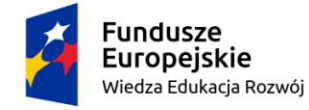

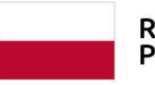

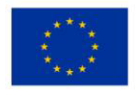

# **Przykładowy program nauczania do umiejętności dodatkowej (DUZ) dla zawodu Technik Renowacji Elementów Architektury 311210**

# **Sporządzanie kosztorysów prac renowacyjnych z zastosowaniem programów komputerowych**

**Oś priorytetowa** II. Efektywne polityki publiczne dla rynku pracy, gospodarki i edukacji

**Działanie 2.15** Kształcenie i szkolenie zawodowe dostosowane do potrzeb zmieniającej się gospodarki

**Konkurs nr** POWR.02.15.00-IP.02-00-004/19 Opracowanie programów nauczania do umiejętności dodatkowych dla zawodów (DUZ)

#### **PUBLIKACJA BEZPŁATNA**

**rok 2020**

## Spis treści

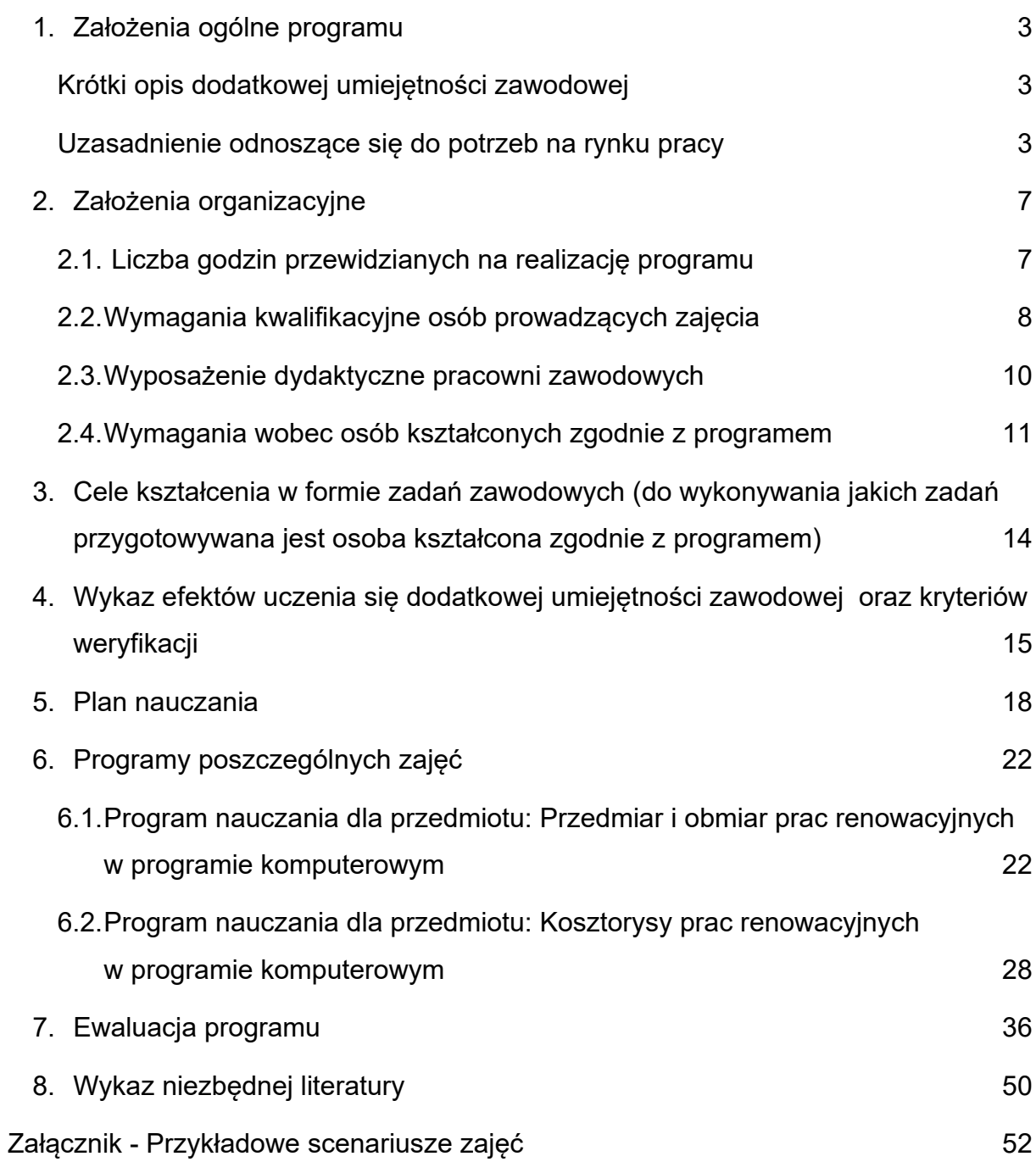

### <span id="page-2-0"></span>**1. Założenia ogólne programu**

### <span id="page-2-1"></span>**1.1.Krótki opis dodatkowej umiejętności zawodowej**

Uczeń kształcący się w zawodzie technik renowacji elementów architektury ma możliwość zdobycia dodatkowej umiejętności w zakresie sporządzania kosztorysów prac renowacyjnych z zastosowaniem programów komputerowych. Uczestnik kursu dodatkowych umiejętności zawodowych będzie nabywał umiejętności praktyczne posługiwania się programem komputerowym do kosztorysowania, sporządzał przedmiar i obmiar prac renowacyjnych w programie komputerowym, a także sporządzał kosztorysy w wersji elektronicznej. Uczestnicy kursu dodatkowych umiejętności będą pracować na programie komputerowym do kosztorysowania dostępnym w szkole dla zawodu technik renowacji elementów architektury. Osoby, które ukończą kurs dodatkowych umiejętności zawodowych w zakresie sporządzania kosztorysów prac renowacyjnych z zastosowaniem programów komputerowych, będą potrafiły generować z programu różne rodzaje kosztorysów i szacować ceny prac renowacyjnych. Ważne jest, aby uczestnicy kursu dodatkowych umiejętności zawodowych – sporządzanie kosztorysów prac renowacyjnych z zastosowaniem programów komputerowych byli poinformowani o możliwości uczestniczenia w innych kursach dodatkowych umiejętności zawodowych w ramach zawodu technik renowacji elementów architektury.

#### <span id="page-2-2"></span>**1.2.Uzasadnienie odnoszące się do potrzeb na rynku pracy**

Potrzeba kształcenia umiejętności dodatkowej – sporządzanie kosztorysów prac renowacyjnych z zastosowaniem programów komputerowych wynika z zapotrzebowania na rynku pracy posiadania tej umiejętności. Analizując sytuację na rynku pracy (2020 rok) oraz prognozy relacji między dostępnymi pracownikami a potrzebami pracodawców, można zauważyć, że na przeważającym obszarze Polski panuje deficyt osób pracujących w zawodzie *technik robót wykończeniowych w budownictwie* i/lub *technik budownictwa*. Dane na 2020 rok zamieszczone

w *Barometrze zawodów*<sup>1</sup> pokazują, że bardzo wysoki deficyt pracowników w niektórych powiatach Polski ten jest spowodowany m.in.:

- licznymi ofertami dla cudzoziemców,
- proponowanym niskim wynagrodzeniem w stosunku do oczekiwanych umiejętności,
- brakiem chętnych do wykonywania zawodu,
- wymaganymi umiejętnościami praktycznymi,
- brakiem dodatkowych umiejętności,
- starzejącą się kadrą.

**.** 

• brakiem szkół – klasy wielozawodowe.

Warto podkreślić, że analiza danych z *Barometru zawodów* na 2020 jest podobna zarówno w roku 2018, jak i w roku 2019. Z danych zamieszczonych w *Barometrze zawodów* w latach 2018-2020 wynika, że jest rosnące zapotrzebowanie na umiejętności z zakresu wykonawstwa, ale również kompleksowej usługi i rzetelnej wyceny. Taka sytuacja jest spowodowana ciągle rozwijającym się rynkiem nieruchomości. Według obwieszczenia Ministra Edukacji Narodowej ze stycznia 2020 roku<sup>2</sup> zawody budowlane zalicza się do zawodów o istotnym zapotrzebowaniu na rynku pracy krajowym. Dlatego zachodzi potrzeba wykształcenia dodatkowych umiejętności u absolwentów/uczniów szkoły kształcącej w zawodzie technik renowacji elementów architektury.

Wartość zamówienia na roboty budowlane zgodnie z ustawą Prawo zamówień publicznych<sup>3</sup> ustala się na podstawie kosztorysu inwestorskiego sporządzanego na

<sup>&</sup>lt;sup>1</sup> [https://barometrzawodow.pl](https://barometrzawodow.pl/), [dostęp dnia 23.12.2020] Analiza danych w barometrze zawodów dla zawodów technik robót wykończeniowych w budownictwie, technik budownictwa w latach 2016-2020.

**<sup>2</sup> Obwieszczenie Ministra Edukacji Narodowej z dnia 24 stycznia 2020 r. w sprawie prognozy zapotrzebowania na pracowników w zawodach szkolnictwa branżowego na krajowym i wojewódzkim rynku pracy.**

<sup>&</sup>lt;sup>3</sup> Ustawa z dnia 29 stycznia 2004 r. Prawo zamówień publicznych Dz. U. z 2019 r. poz. 1843 oraz z 2020 r. poz. 288, 1086. [dostęp 28.12.2020].

etapie opracowania dokumentacji projektowej lub na podstawie planowanych kosztów robót budowlanych określonych w programie funkcjonalno-użytkowym. Podstawę do sporządzania kosztorysu inwestorskiego stanowią:

- dokumentacja projektowa,
- specyfikacja techniczna wykonania i odbioru robót budowlanych,
- założenia wyjściowe do kosztorysowania,
- ceny jednostkowe robót podstawowych.

Uczeń szkoły kształcącej na kierunku *technik renowacji elementów architektury* podczas realizacji podstawy programowej zapoznaje się z zakresem kosztorysu inwestorskiego, jak również wie, co powinien zawierać kosztorys inwestorski, a także inny kosztorys. Celem kursu dodatkowych umiejętności zawodowych jest wykorzystanie wiedzy wynikającej z podstawy programowej do sporządzania kosztorysów w programach komputerowych. Ważną umiejętnością po zakończonym kursie dodatkowych umiejętności zawodowych w zakresie sporządzania kosztorysów prac renowacyjnych z zastosowaniem programów komputerowych będzie umiejętność sprawdzenia automatycznie generowanych kosztów w stosunku do rzeczywistych wartości. Szczególną uwagę podczas prowadzenia kursu dodatkowych umiejętności należy zwrócić uczestnikowi na to, że programy komputerowe do kosztorysowania mają ułatwiać nam pracę, a nie wykonywać cokolwiek za człowieka. A więc ważna będzie tutaj analiza wyników i dokładność podczas wprowadzania przedmiarów i pozycji kosztorysowych, jak również znajomość kolejności prac renowacyjnych.

Kolejną kwestią jest brak zainteresowania młodzieży kształcenia w zawodach budowlanych, w tym również w zawodzie technika renowacji elementów architektury. Szkoły, które posiadają w ofercie kierunek kształcenia *technik renowacji elementów architektury,* powinny na etapie rekrutacji zaznaczyć dodatkową ścieżkę kształcenia, jaką są kursy umiejętności zawodowych w zakresie sporządzania kosztorysów prac renowacyjnych z zastosowaniem programów kosztorysowych i innych dodatkowych umiejętności, które uczeń/absolwent zawodu *technik renowacji elementów* 

*architektury* może wykształcić jeszcze na etapie szkolnym. Wpłynie to na kształtowanie większej liczby umiejętności zawodowych uczniów, rozwinie zainteresowania poszczególnych uczniów, ułatwi w przyszłości stworzenie własnej, konkurencyjnej działalności gospodarczej oraz skróci czas wchodzenia na rynek pracy i doskonalenia umiejętności zawodowych. Absolwent szkoły z tą dodatkową umiejętnością z powodzeniem może liczyć na wybór miejsca pracy, lepsze zarobki w branży oraz uznanie w dziedzinie zawodowej. Promowanie zawodu technik *renowacji elementów architektury z dodatkową* umiejętnością zawodową sporządzanie kosztorysów prac renowacyjnych z zastosowaniem programów komputerowych należy rozpocząć jak najwcześniej i do procesu kształcenia włączyć jak największą liczbę pracodawców kształtujących umiejętności praktyczne, co przyczyni się do atrakcyjności wśród przyszłych kandydatów do szkół szkolnictwa w branży budowlanej.

## <span id="page-6-0"></span>**2. Założenia organizacyjne**

### <span id="page-6-1"></span>**2.1. Liczba godzin przewidzianych na realizację programu**

Dobór liczby godzin przeznaczonych na realizację programu DUZ – sporządzanie kosztorysów prac renowacyjnych z zastosowaniem programów komputerowych.

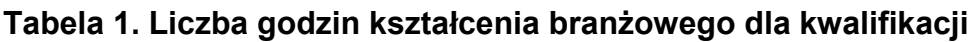

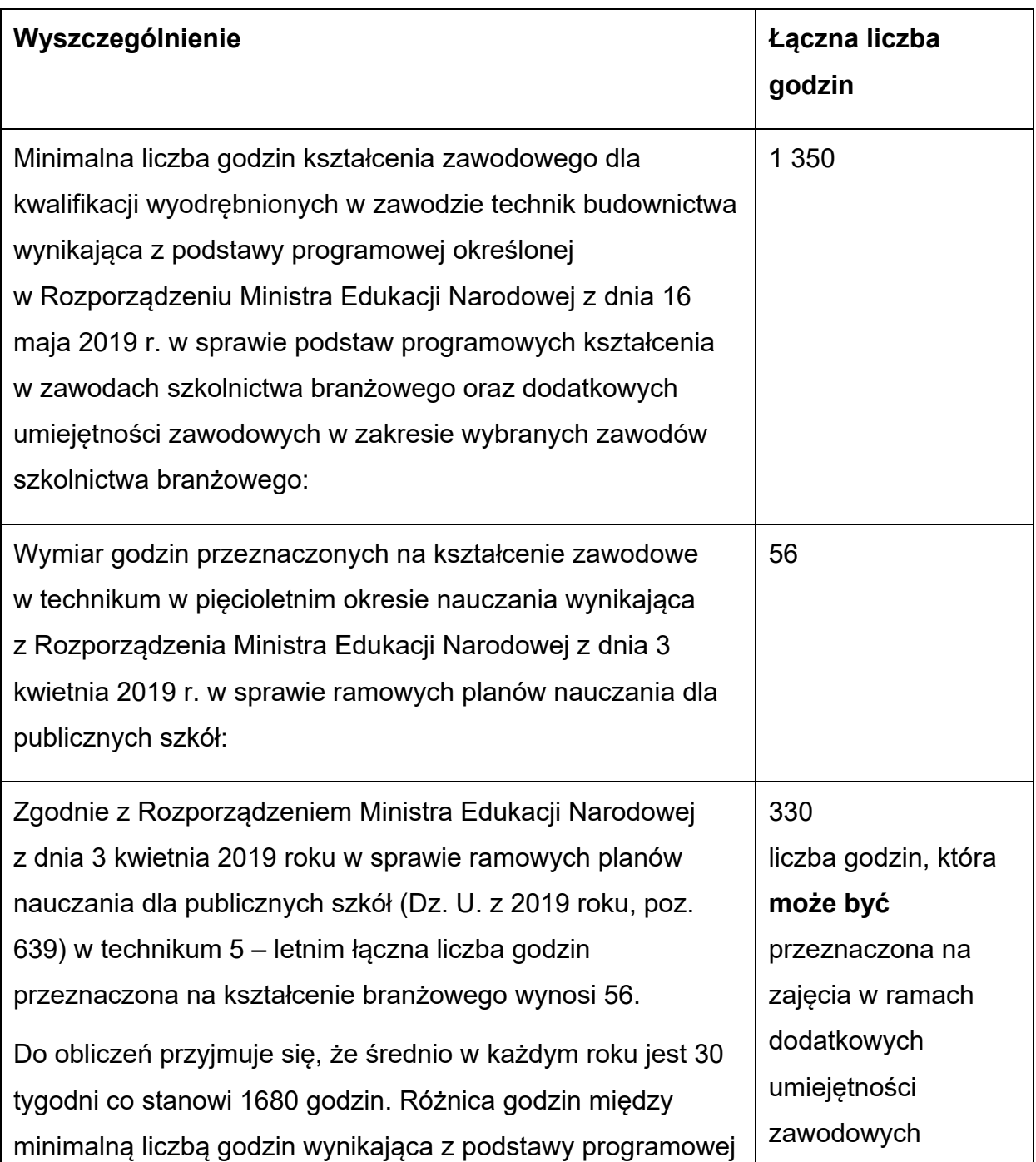

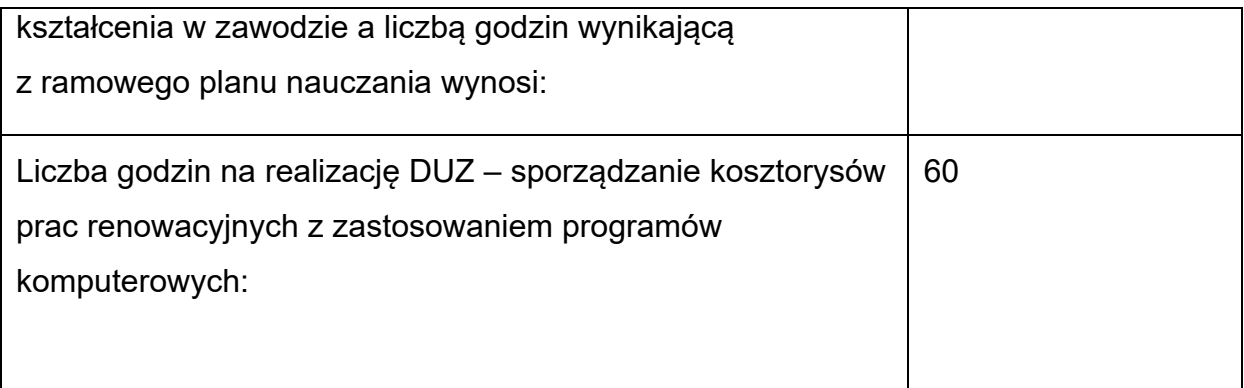

Na realizację programu dodatkowych umiejętności zawodowych – sporządzanie kosztorysów prac renowacyjnych z zastosowaniem programów komputerowych przeznaczono 60 godzin dydaktycznych. W tym 40 godzin dydaktycznych na ćwiczenia praktyczne w sporządzaniu kosztorysów w programie komputerowym.

## <span id="page-7-0"></span>**2.2. Wymagania kwalifikacyjne osób prowadzących zajęcia**

Kwalifikacje osób prowadzących zajęcia powinny być zgodne z Rozporządzeniem Ministra Edukacji Narodowej z dnia 1 sierpnia 2017 r. w sprawie szczegółowych kwalifikacji wymaganych od prowadzących zajęcia tj.:

- ukończone studia pierwszego stopnia na kierunku (specjalności) zgodnym z nauczanym przedmiotem oraz posiada przygotowanie pedagogiczne lub
- studia pierwszego stopnia na kierunku, którego efekty kształcenia, obejmują treści nauczanego przedmiotu, wskazane w podstawie programowej dla tego przedmiotu, oraz posiada przygotowanie pedagogiczne.

Osoba prowadząca zajęcia w ramach dodatkowej umiejętności zawodowej powinna posiadać następujące wykształcenie:

Zajęcia w kształceniu teoretycznym powinna prowadzić osoba legitymująca się ukończonymi studiami pierwszego stopnia na kierunku budownictwo o specjalności konstrukcje budowlane i inżynierskie oraz przygotowanie pedagogiczne.

Zajęcia w kształceniu praktycznym powinna prowadzić osoba legitymująca się ukończonymi studiami pierwszego stopnia na kierunku budownictwo o specjalności konstrukcje budowlane i inżynierskie oraz przygotowanie pedagogiczne lub posiada świadectwo dojrzałości i dokument potwierdzający kwalifikacje zawodowe w zakresie zawodu, którego będzie nauczać, oraz przygotowanie pedagogiczne, a także co najmniej dwuletni staż pracy w zawodzie.

Dodatkowe wymagania dla osób prowadzących zajęcia to uprawnienia budowlane bez ograniczeń w specjalności konstrukcyjno- budowlanej, aktualne zaświadczenie z izby architektów, dokumenty potwierdzające 18-miesięczne doświadczenie w robotach budowlanych prowadzonych przy obiektach zabytkowych.

Program podzielono na następujące przedmioty, do których przyporządkowano wymagania wobec osób kształcących zgodnie z programem:

|                | <b>Przedmiot</b>                                                        | Wymagania kwalifikacyjne osób prowadzących<br>zajęcia                                                                                            |
|----------------|-------------------------------------------------------------------------|----------------------------------------------------------------------------------------------------|
| 1 <sup>1</sup> | Przedmiar i obmiar<br>prac renowacyjnych<br>w programie<br>komputerowym | Inżynier lub magister inżynier z wydziału budownictwa<br>o kierunku konstrukcje budowlane i inżynierskie<br><i>i</i> przygotowanie pedagogiczne  |
| 2.             | Kosztorysy prac<br>renowacyjnych<br>w programie<br>komputerowym.        | Inżynier lub magister inżynier z wydziału budownictwa<br>o kierunku konstrukcje budowlane i inżynierskie,<br><i>i</i> przygotowanie pedagogiczne |

**Tabela 2. Wymagania kwalifikacyjne osób prowadzących zajęcia**

## <span id="page-9-0"></span>**2.3. Wyposażenie dydaktyczne pracowni zawodowych**

Pracownia dydaktyczna pracowni zawodowych wyposażona w:

- stanowisko komputerowe dla nauczyciela podłączone do sieci lokalnej z dostępem do internetu, z drukarką umożliwiającą drukowanie w formacie co najmniej A3, skanerem, projektorem multimedialnym i wizualizerem, z pakietem programów biurowych, oprogramowaniem umożliwiającym odtwarzanie plików audiowizualnych i tworzenie prostej grafiki oraz z oprogramowaniem do wykonywania rysunków technicznych, harmonogramów i kosztorysów budowlanych,
- stanowiska komputerowe dla uczniów (jedno stanowisko dla jednego ucznia) wyposażone w oprogramowanie do wykonywania rysunków technicznych, harmonogramów i kosztorysów budowlanych,
- stanowiska komputerowe dla uczniów (jedno stanowisko dla jednego ucznia) wyposażone w oprogramowanie otwierania dokumentacji projektowej w oprogramowaniu typu CAD,
- przykładowe dokumentacje projektowe obiektów budowlanych, kosztorysy, harmonogramy budowlane, dokumentacje budowy, normy dotyczące zasad wykonywania rysunku technicznego, zestaw przepisów prawa budowlanego, projekty budowlane,
- modele form i detali architektonicznych, modele rzutni geometrycznych, figury płaskie i przestrzenne, modele konstrukcji, ich elementów i połączeń, przybory rysunkowe,
- katalogi nakładów rzeczowych, cenniki do kosztorysowania robót budowlanych;

Każde stanowisko powinno być wyposażone w regulaminy i instrukcje bezpieczeństwa i higieny pracy oraz ochrony przeciwpożarowej w pracowni komputerowej oraz pojemniki na selektywną zbiórkę odpadów. Pracownia do praktycznej nauki zawodu technik renowacji elementów architektury wyposażona zgodnie z podstawą programową jest wystarczająca do prowadzenia dodatkowej

umiejętności zawodowej – sporządzanie kosztorysów prac renowacyjnych z zastosowaniem programów komputerowych.

### <span id="page-10-0"></span>**2.4 Wymagania wobec osób kształconych zgodnie z programem**

Uczniowie, którzy kształcą się w zawodzie *technika renowacji elementów architektury,* zgodnie z programem powinny mieć zrealizowane minimum następujące jednostki efektów kształcenia wynikające z podstawy programowej.

## **Tabela 3. Wybrane jednostki efektów kształcenia wynikające z podstawy programowej**

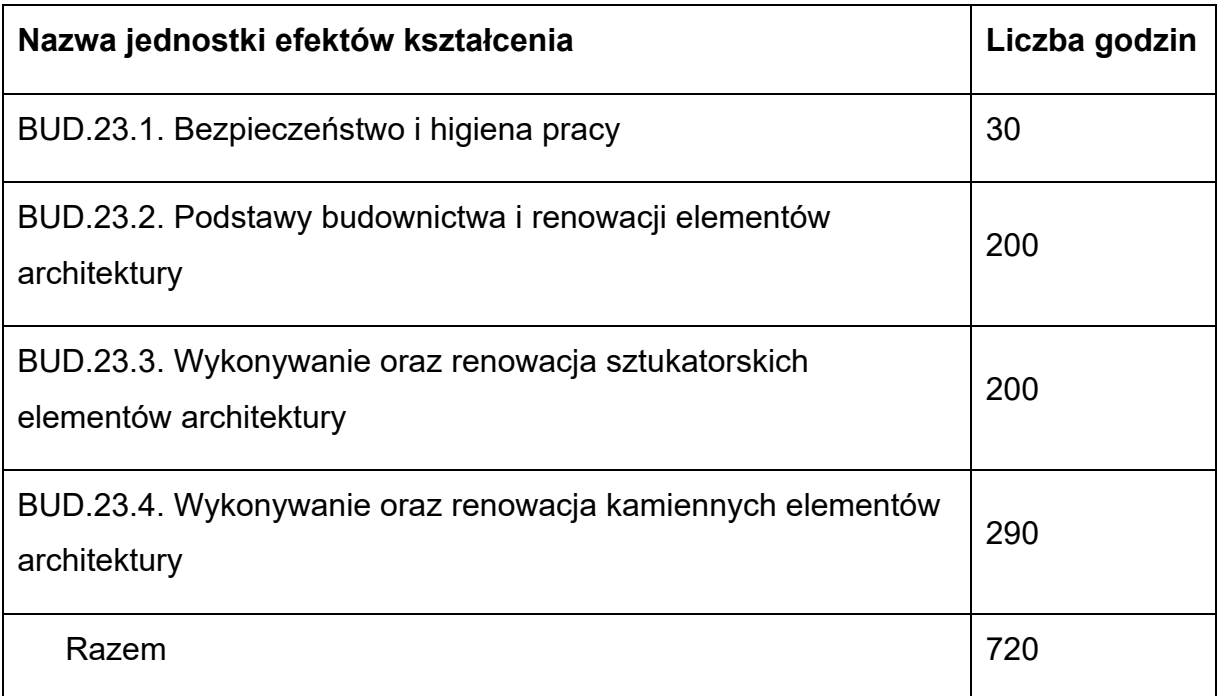

#### **BUD.23. Wykonywanie i renowacja detali architektonicznych**

Realizacja kursu dodatkowych umiejętności zawodowych – sporządzanie kosztorysów prac renowacyjnych z zastosowaniem programów komputerowych została zaplanowana na drugi semestr klasy czwartej i pierwszy semestr klasy technikum stopnia w następującym wymiarze:

#### **Tabela 4. Podział godzin dla DUZ**

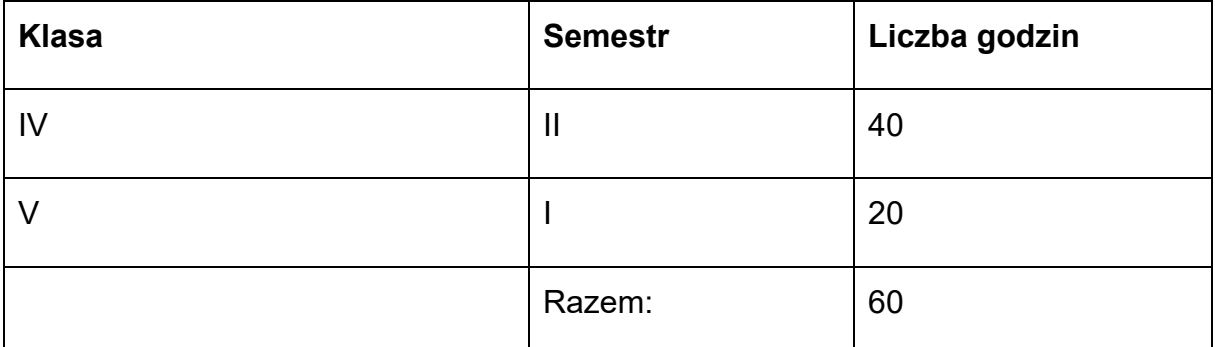

Planowana liczba godzin w klasie IV dla wskazanych przedmiotów.

#### **Tabela 5. Podział godzin w klasie IV**

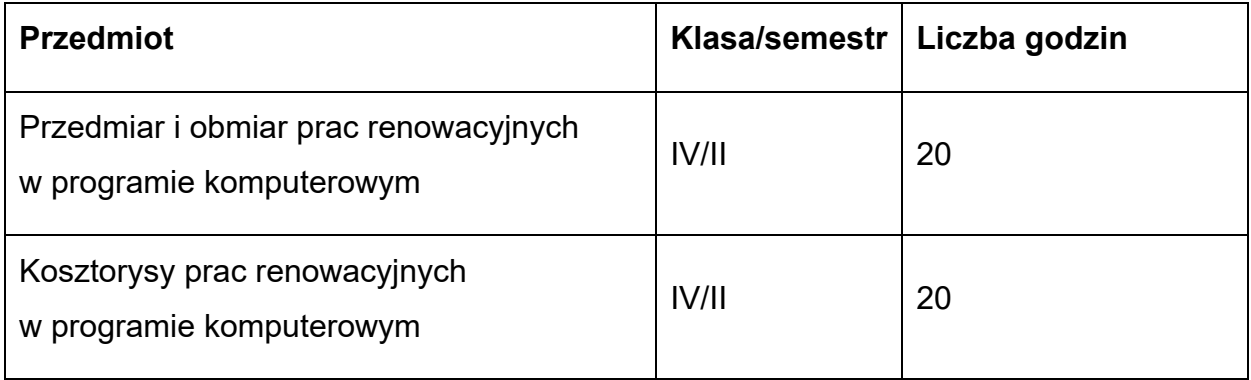

Planowana liczba godzin w klasie V dla wskazanych przedmiotów.

#### **Tabela 6. Podział godzin w klasie V**

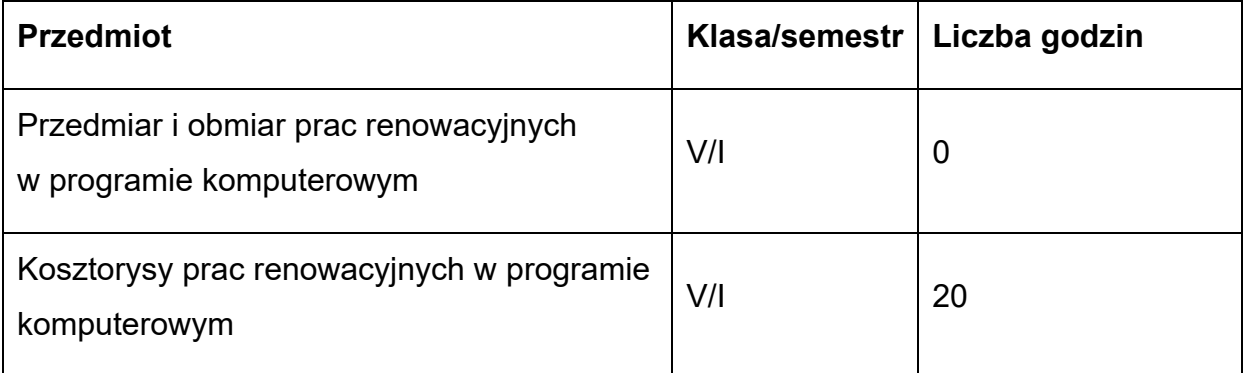

#### **Ważne:**

Należy pamiętać, aby zrealizować kurs dodatkowych umiejętności zawodowych – sporządzanie kosztorysów prac renowacyjnych z zastosowaniem programów komputerowych przed egzaminem zawodowym, który odbywa się w piątej klasie (druga kwalifikacja BUD.24 *Prowadzenie prac renowatorskich elementów architektury*).

## <span id="page-13-0"></span>**3. Cele kształcenia w formie zadań zawodowych (do wykonywania jakich zadań przygotowywana jest osoba kształcona zgodnie z programem)**

Uczestnik kursu dodatkowych umiejętności zawodowych – sporządzanie kosztorysów prac renowacyjnych z zastosowaniem programów komputerowych powinien być przygotowany do wykonywania następujących zadań zawodowych, do których w szczególności należą:

- 1) ustalenie rodzaju i zakresu prac renowacyjnych na podstawie dokumentacji projektowej, specyfikacji technicznej wykonania i odbioru prac renowacyjnych, założeń wyjściowych do kosztorysowania prac renowacyjnych przed wprowadzeniem danych do programu komputerowego,
- 2) sporządzanie przedmiaru prac renowacyjnych w programie komputerowym do kosztorysowania,
- 3) ustalenie nakładów rzeczowych prac renowacyjnych w programie komputerowym do kosztorysowania,
- 4) sporządzanie różnych rodzajów kosztorysów prac renowacyjnych w programie komputerowym do kosztorysowania,
- 5) ocena poprawności wygenerowanego kosztorysu z programu do kosztorysowania.

## <span id="page-14-0"></span>**4. Wykaz efektów uczenia się dodatkowej umiejętności zawodowej oraz kryteriów weryfikacji**

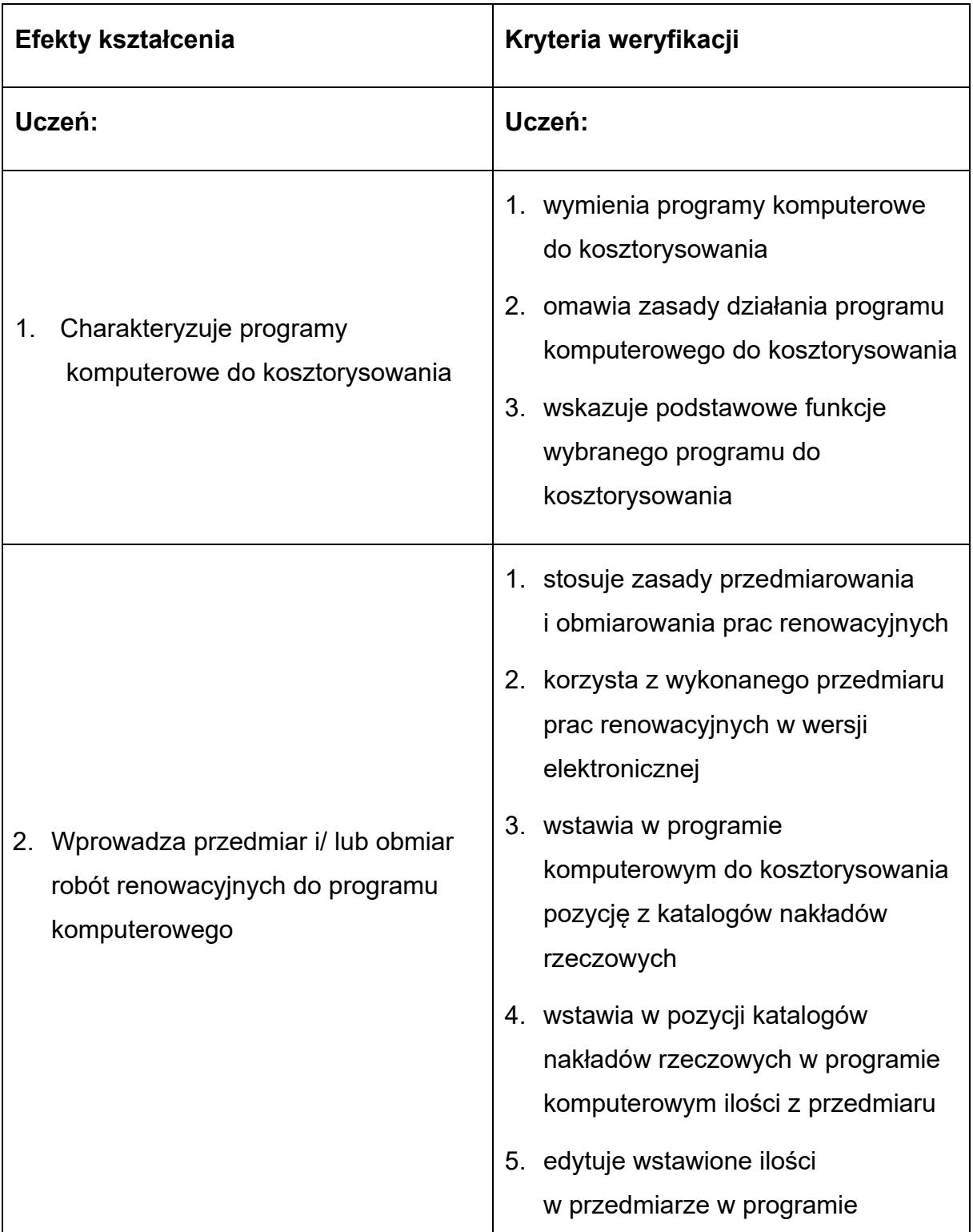

## **Tabela 7. Efekty kształcenia i ich weryfikacja**

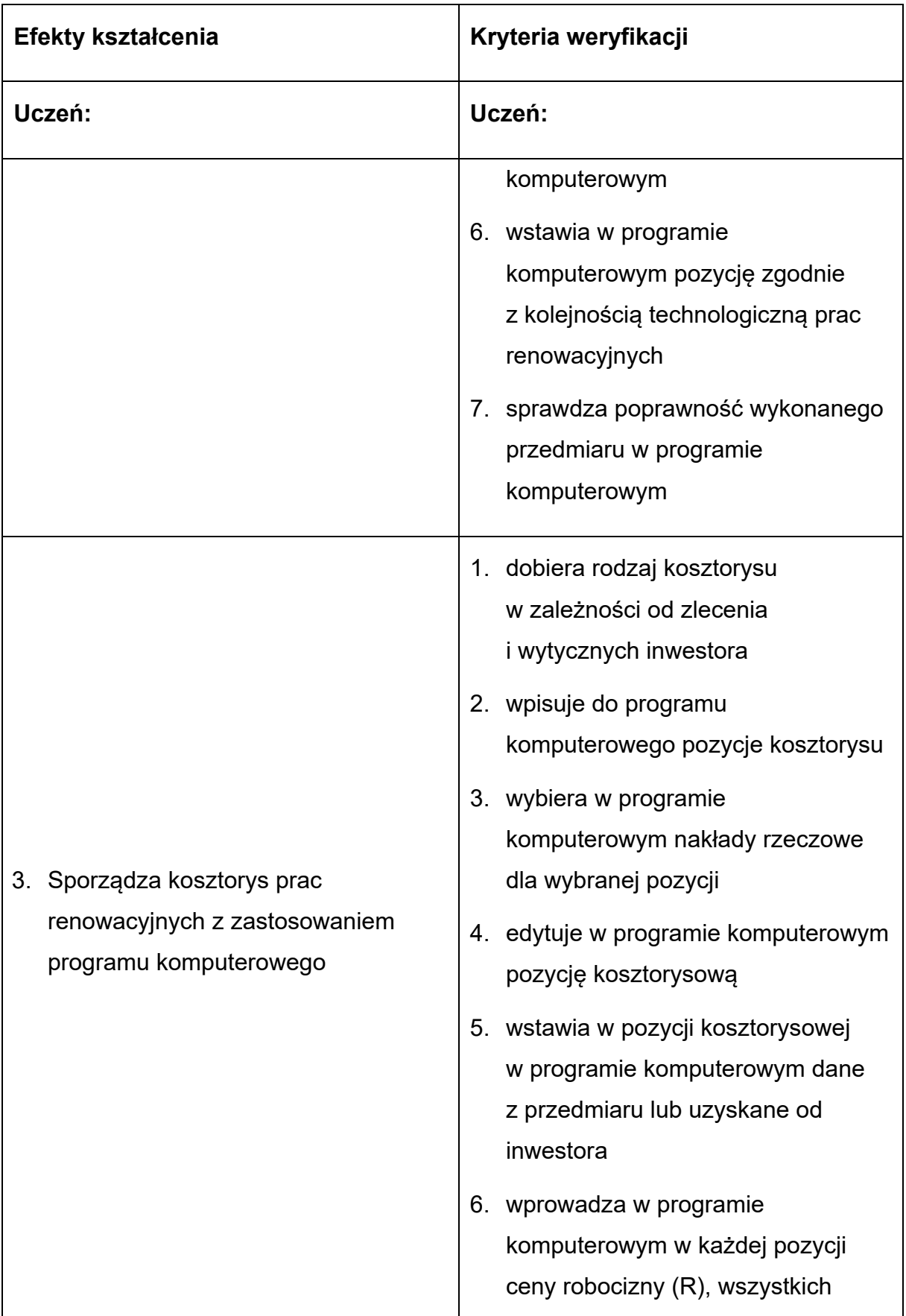

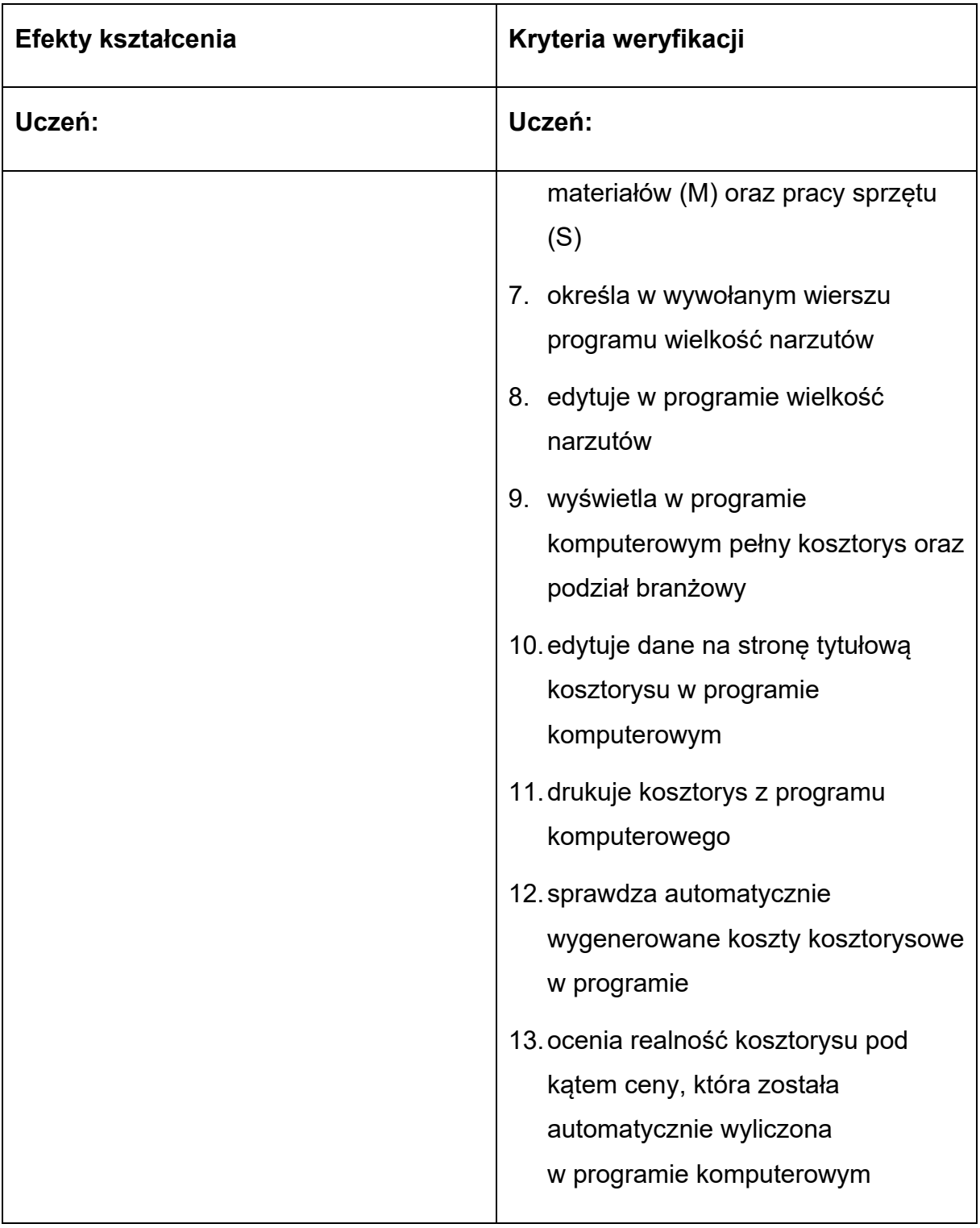

#### <span id="page-17-0"></span>**5. Plan nauczania**

#### **Tabela 8. Plan nauczania**

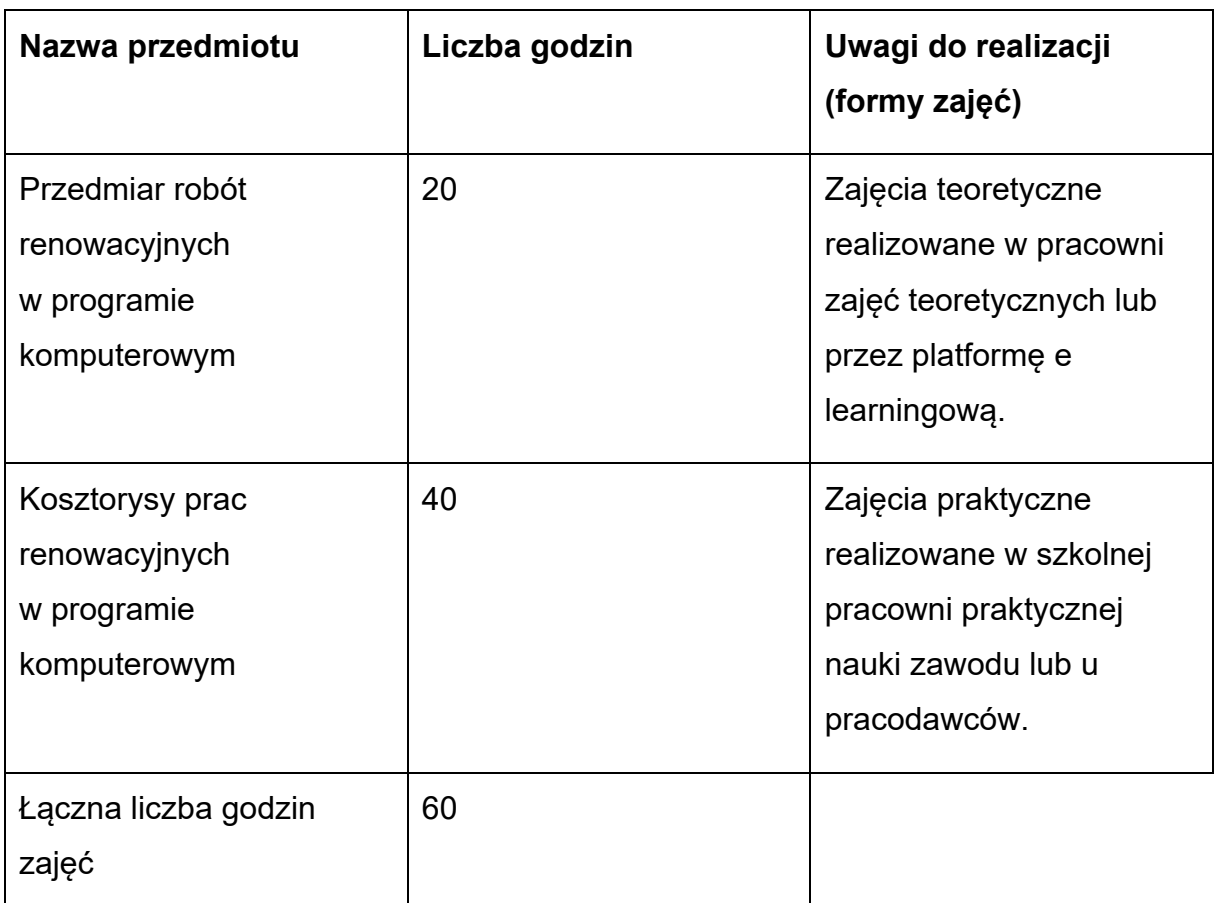

Plan nauczania kursu dodatkowej umiejętności zawodowej – sporządzanie kosztorysów prac renowacyjnych z zastosowaniem programów komputerowych obejmuje zajęcia zarówno teoretyczne, jak i praktyczne w następującym wymiarze godzin:

## **Tabela 9. Pogrupowane efekty kształcenia i kryteriów weryfikacji do poszczególnych przedmiotów**

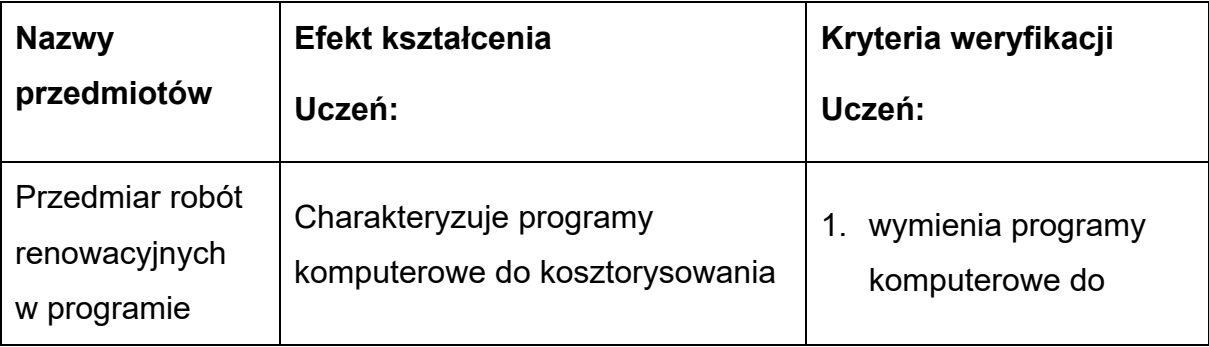

Przykładowy program nauczania do umiejętności dodatkowej (DUZ) dla zawodu Technik Renowacji Elementów Architektury 311210

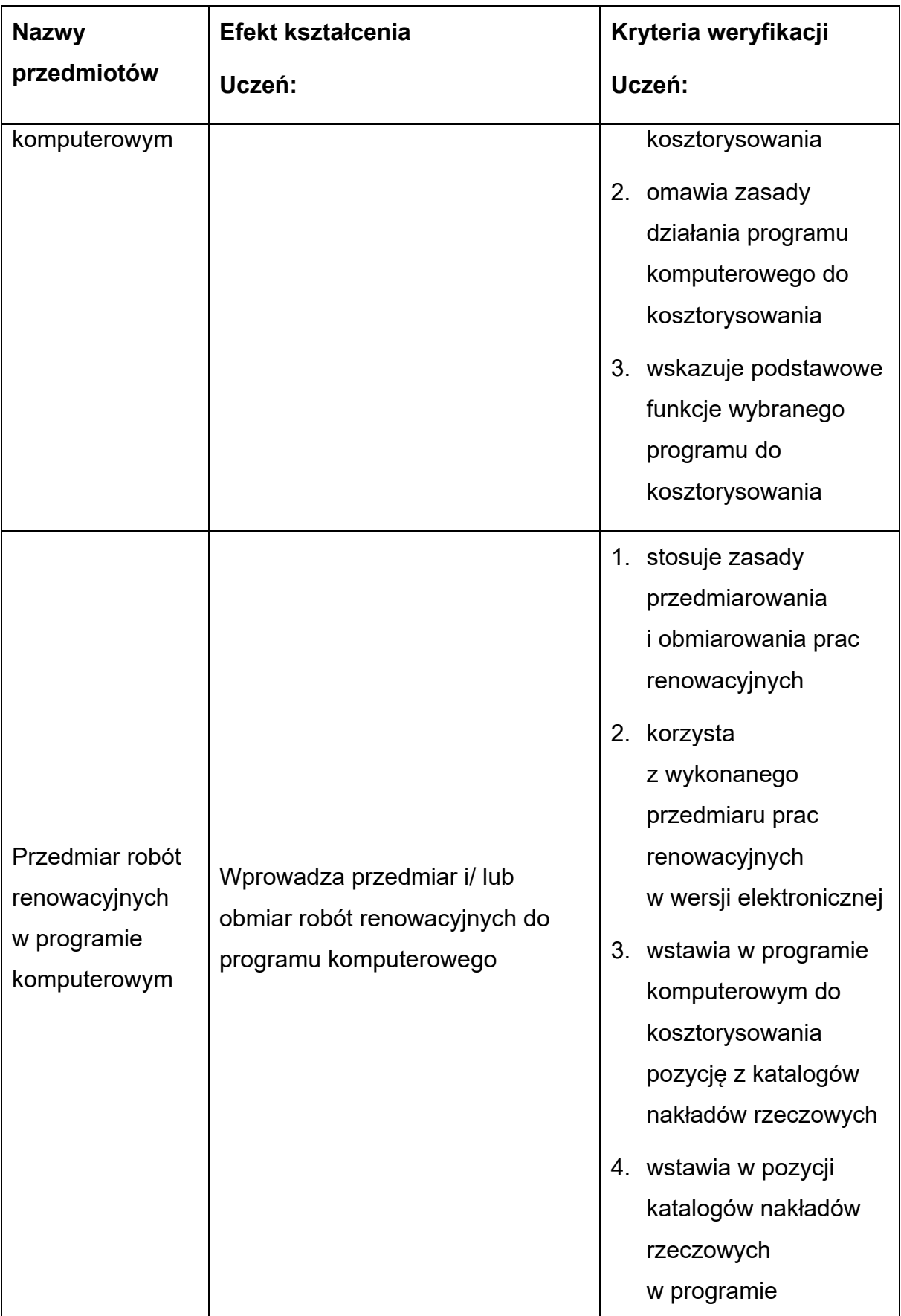

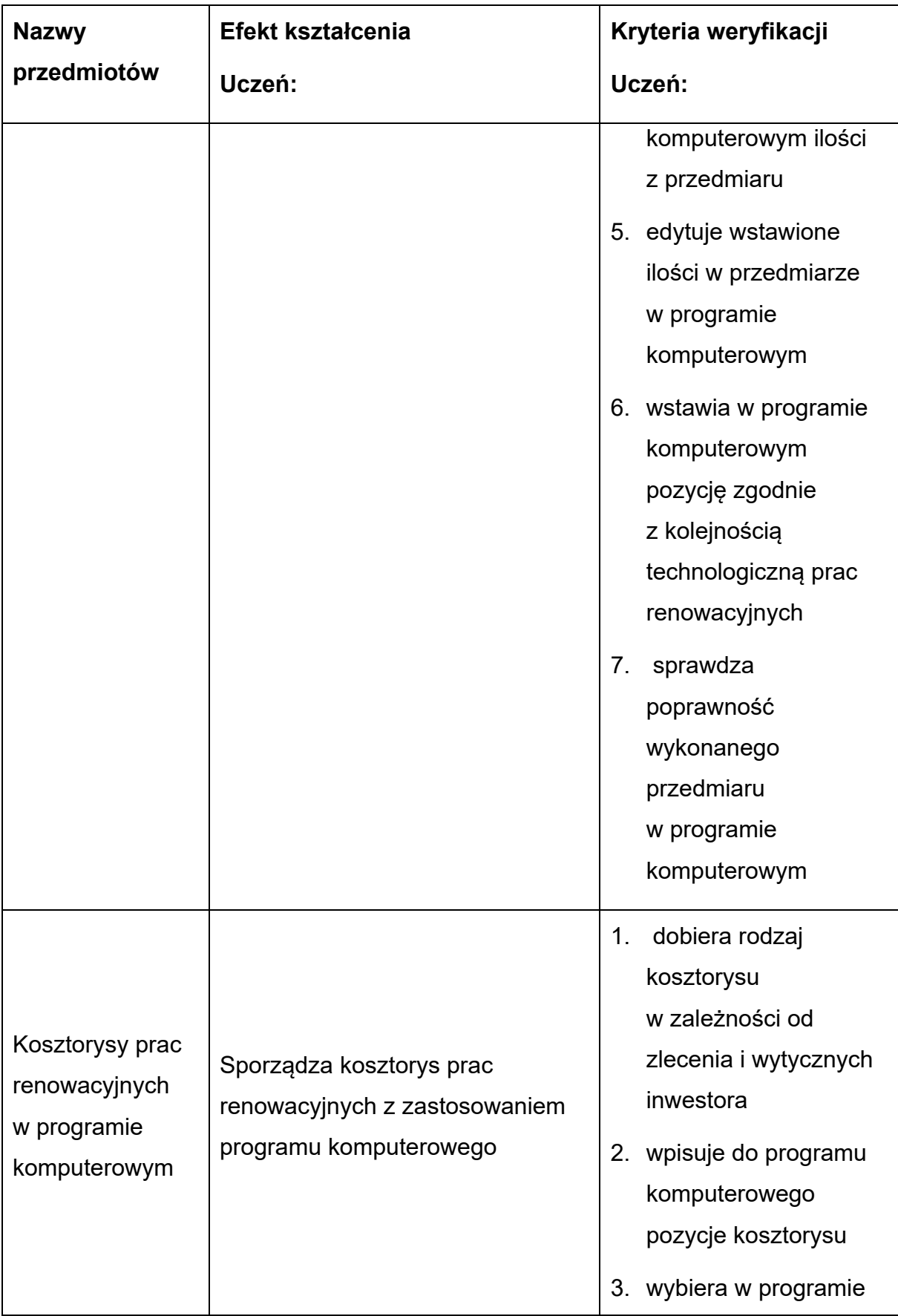

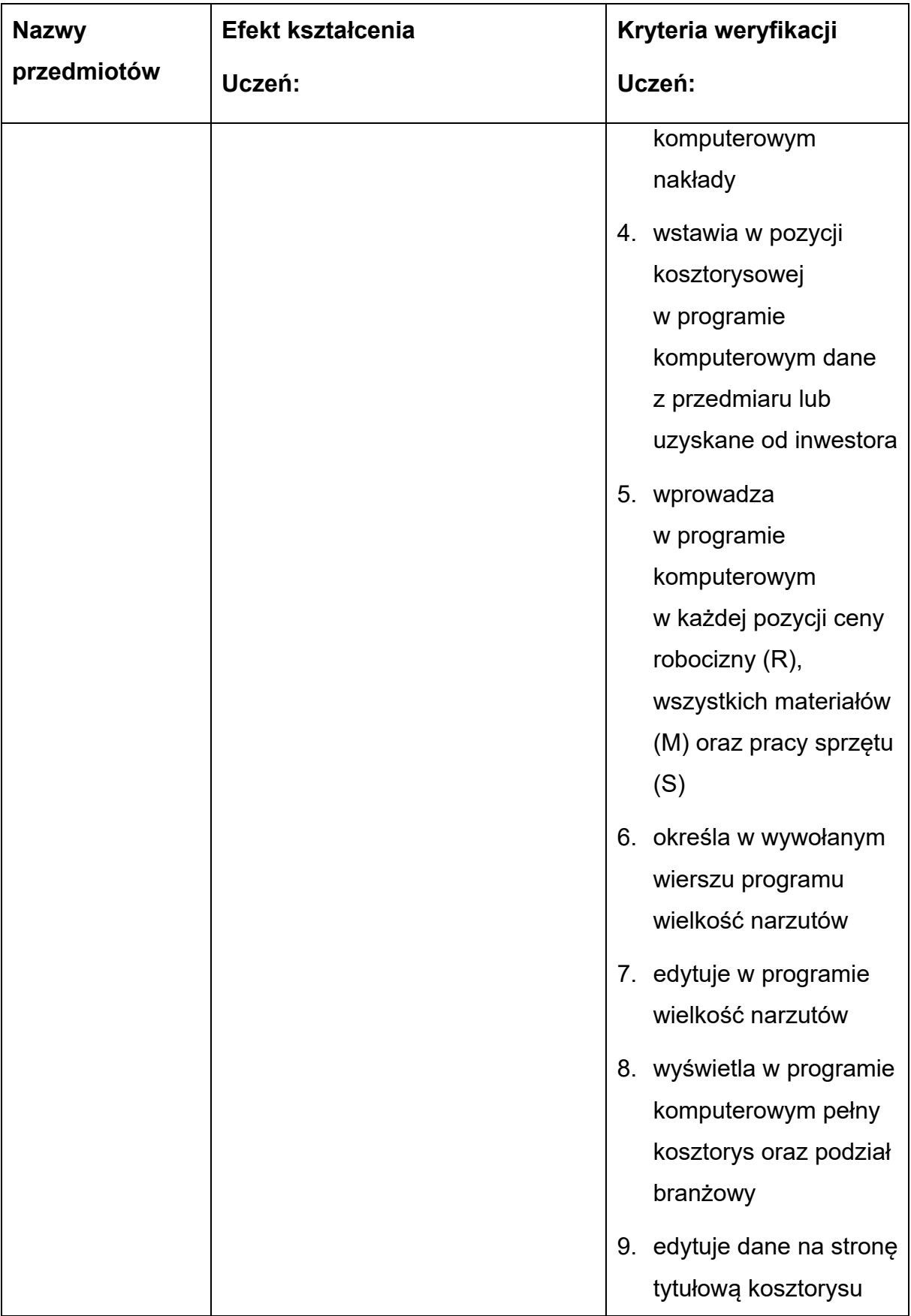

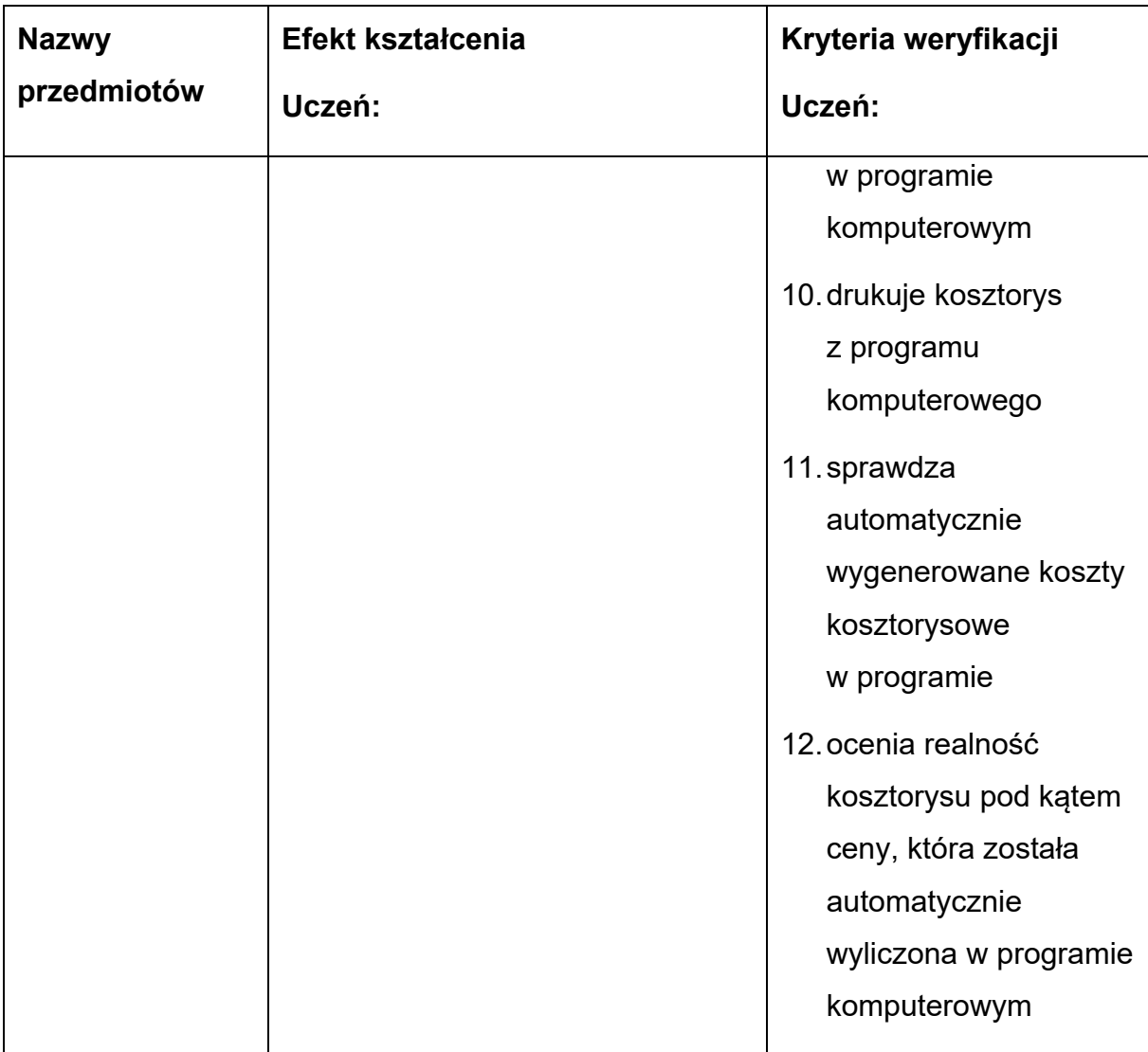

#### <span id="page-21-0"></span>**6. Programy poszczególnych zajęć**

Wykaz przedmiotów nauczania:

- 1) Przedmiar i obmiar prac renowacyjnych w programie komputerowym.
- 2) Kosztorysy prac renowacyjnych w programie komputerowym.

## <span id="page-21-1"></span>**6.1. Program nauczania dla przedmiotu: Przedmiar i obmiar prac renowacyjnych w programie komputerowym**

#### **Cele ogólne przedmiotu**

1) Poznanie zasad przedmiarowania prac renowacyjnych.

- 2) Poznanie zasad posługiwania się programem typu CAD do dokumentacji w wersji elektronicznej celem wykonania przedmiaru.
- 3) Poznanie sposobów posługiwania się programem komputerowym wspomagającym sporządzanie przedmiarów.
- 4) Wskazanie kryteriów do sprawdzenia poprawności wykonanego przedmiaru.

#### **Cele operacyjne przedmiotu**

Uczeń potrafi:

- 1) stosować zasady przedmiarowania i obmiarowania prac renowacyjnych w programie komputerowym,
- 2) określać kolejność prac renowacyjnych zgodnie z technologią,
- 3) posługiwać się programem wspomagającym wykonanie przedmiarów prac renowacyjnych,
- 4) edytować wstawione pozycje przedmiarowe w programie komputerowym,
- 5) oceniać i sprawdzać wykonany przedmiar prac renowacyjnych.

## **Tabela 10. Materiał nauczania z uwzględnieniem opisu efektów kształcenia**

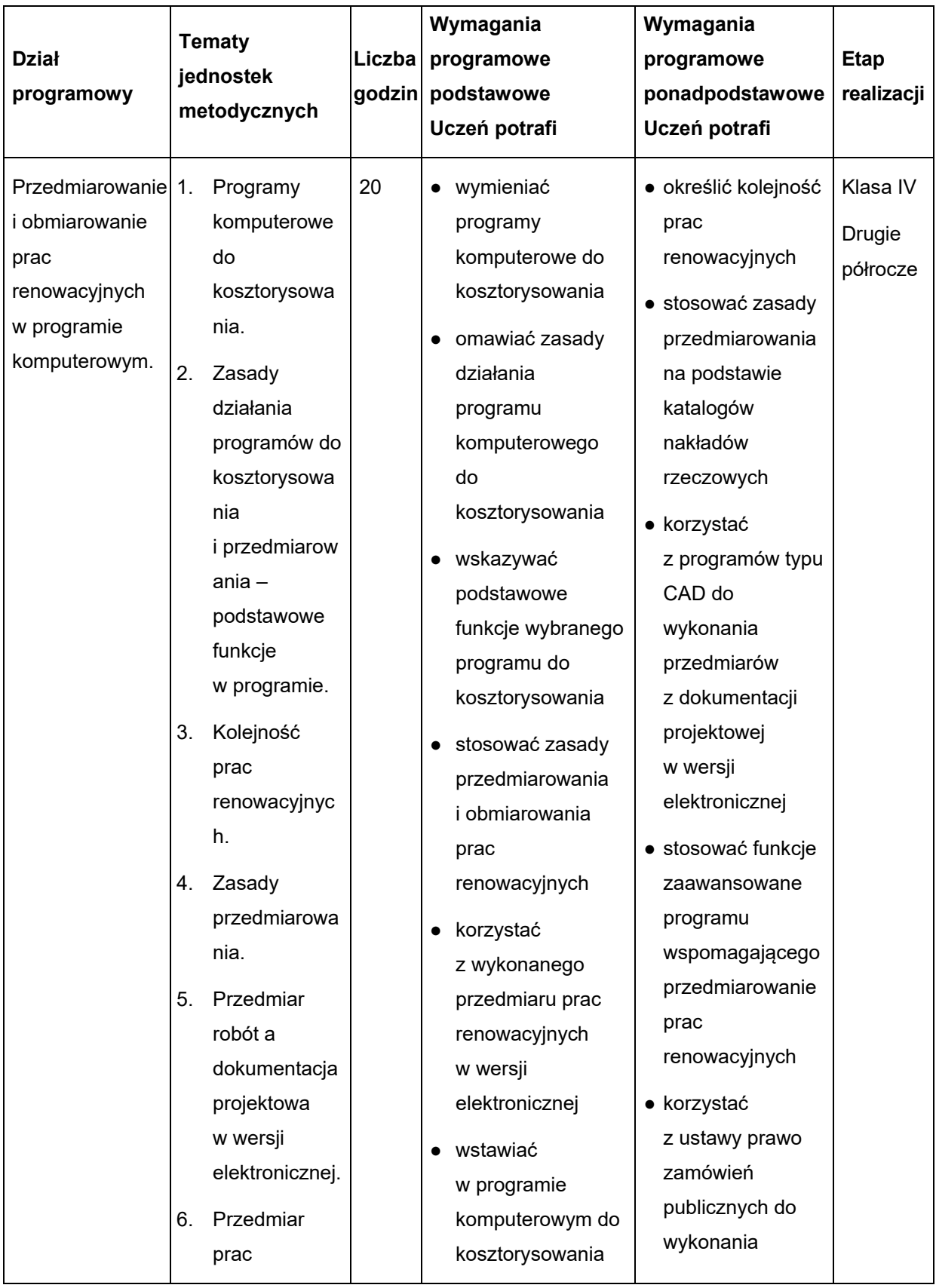

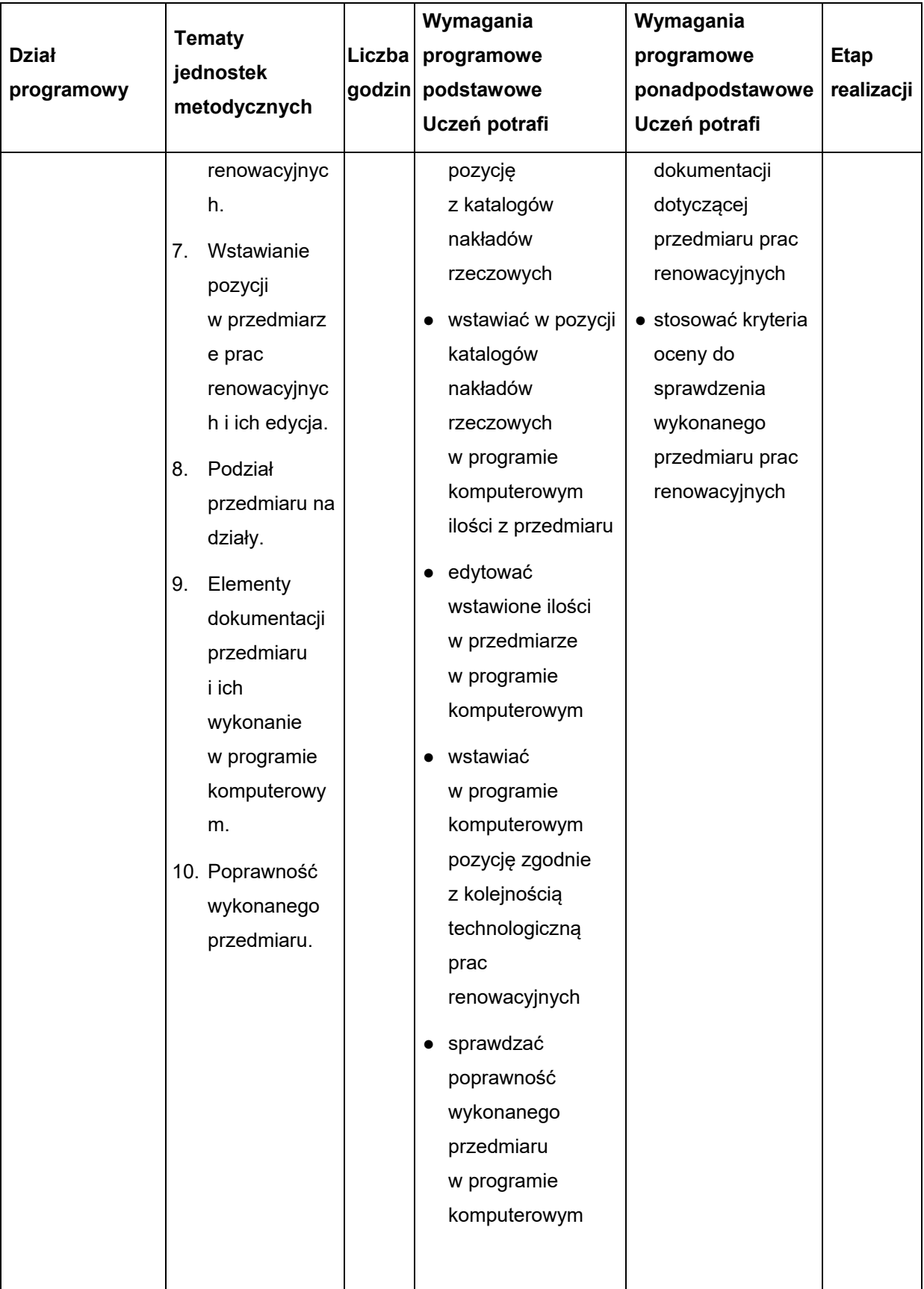

## **PROCEDURY OSIĄGANIA CELÓW KSZTAŁCENIA**

#### **Propozycje metod nauczania:**

- metoda podająca: wykład informacyjny;
- metoda podająca: pogadanka,
- metody aktywizujące: metoda przypadków, metoda sytuacyjna, dyskusja dydaktyczna związana z wykładem,
- metody eksponujące: film, ekspozycja,
- metoda praktyczna: ćwiczenia przedmiotowe, pokaz z instruktażem, pokaz z objaśnieniem.

Bardzo ważną kwestią w kształceniu zawodowym jest indywidualizacja pracy w kierunku potrzeb i możliwości ucznia w zakresie metod, środków oraz form kształcenia. Ponadto uczniowie powinni samodzielnie budować swoją wiedzę i kształtować umiejętności poprzez uczenie się we współpracy oraz korzystanie z różnych źródeł informacji.

#### **Środki dydaktyczne:**

- prezentacja multimedialna,
- filmy edukacyjne tutoriale w zakresie obsługi programu wspomagającego przedmiarowanie prac renowacyjnych,
- dokumentacje projektowe w wersji elektronicznej,
- katalogi nakładów rzeczowych,
- programy do odczytywania typu CAD dokumentacji projektowej w wersji elektronicznej,
- programy wspomagające przedmiarowanie prac renowacyjnych,
- literatura przedmiotowa.

Obudowa dydaktyczna (wyposażenie): sala dydaktyczna wyposażona w stanowisko komputerowe dla nauczyciela i projektor, komputer z dostępem do sieci oraz platformy do zdalnego nauczania, katalogi nakładów rzeczowych, programy do

odczytywania typu CAD dokumentacji projektowej w wersji elektronicznej, programy wspomagające przedmiarowanie prac renowacyjnych oraz literatura przedmiotowa.

Warunki realizacji: Zagadnienia teoretyczne i ćwiczenia praktyczne mogą być realizowane w pracowni przedmiotowej lub poprzez platformy do zdalnego nauczania.

## **Proponowane metody sprawdzania osiągnięć edukacyjnych ucznia:**

Sprawdzanie opanowania przez uczniów wymagań programowych będzie przeprowadzone na podstawie wykonanych ćwiczeń i testów po zakończeniu działów programowych. W ocenie należy uwzględnić następujące kryteria ogólne: zawartość merytoryczną ćwiczeń, ich poprawność, jakość wykonania. Sprawdzanie osiągnięć uczniów powinno odbywać się przez cały okres realizacji programu zajęć na podstawie kryteriów przedstawionych na początku zajęć. Należy stosować obowiązujący system oceniania i skalę ocen. Podczas realizacji programu nauczania należy oceniać osiągnięcia uczniów w zakresie wyodrębnionych wymagań programowych. Ocena postępów uczniów powinna być dokonywana na podstawie regularnie przeprowadzanych sprawdzianów, odpowiedzi ustnych, wykonania ćwiczeń, obserwacji ucznia podczas zajęć. W ocenie końcowej osiągnięć edukacyjnych uczniów należy uwzględnić wyniki sprawdzianów oraz poziom wykonania ćwiczeń.

## **Sposoby ewaluacji przedmiotu:**

Celem ewaluacji przedmiotu jest stwierdzenie, czy realizacja poszczególnych jednostek metodycznych dała możliwość postępu w rozwoju wiedzy i umiejętności ucznia, które metody pracy dały oczekiwane rezultaty, a które należy zmienić, które środki dydaktyczne były pomocne w realizacji przedmiotu, a które nie, czy zajęcia pozwoliły na osiągnięcie zakładanych celów, jaka była atmosfera w czasie trwania zajęć.

Podczas ewaluacji przedmiotu można wykorzystać:

- testy osiagnięć uczniów,
- samoocenę dokonywaną przez prowadzącego zajęcia,
- ankiety oceny zajęć wypełnione przez uczniów,

● opinie osób trzecich (innych osób prowadzących zajęcia, dyrektora, wizytatora, doradcy metodycznego, rodziców).

Dzięki zrealizowaniu tych działań możliwa będzie optymalizacja treści przedmiotu, wyposażenia i środków dydaktycznych oraz stosowanych metod nauczania.

## <span id="page-27-0"></span>**6.2. Program nauczania dla przedmiotu: Kosztorysy prac renowacyjnych w programie komputerowym**

### **Cele ogólne przedmiotu**

- 1) Poznanie zasad korzystania z katalogów nakładów rzeczowych oraz cenników.
- 2) Poznanie zasad korzystania z oprogramowania komputerowego do kosztorysowania prac renowacyjnych.
- 3) Ustalanie nakładów rzeczowych, zużycia materiałów i ceny.
- 4) Wykonanie za pomocą oprogramowania komputerowego kosztorysu prac renowacyjnych.

## **Cele operacyjne przedmiotu**

Uczeń potrafi:

- 1) wybrać rodzaj kosztorysu prac renowacyjnych w zależności od wskazań i potrzeb,
- 2) odczytywać nakłady rzeczowe dla danej pozycji kosztorysowej,
- 3) edytować pozycję kosztorysowe w programie komputerowym,
- 4) generować zestawienia w programie komputerowym robocizny (R), materiałów (M)

i sprzętu (S) oraz inne elementy dokumentacji kosztorysowej,

- 5) wyodrębniać działy kosztorysu w programie komputerowym,
- 6) ocenić realność kosztorysu pod kątem cenowym,
- 7) sprawdzić wykonany kosztorys prac renowacyjnych,
- 8) opracować własną bazę cenową oraz katalogów nakładów rzeczowych.

Przykładowy program nauczania do umiejętności dodatkowej (DUZ) dla zawodu Technik Renowacji Elementów Architektury 311210

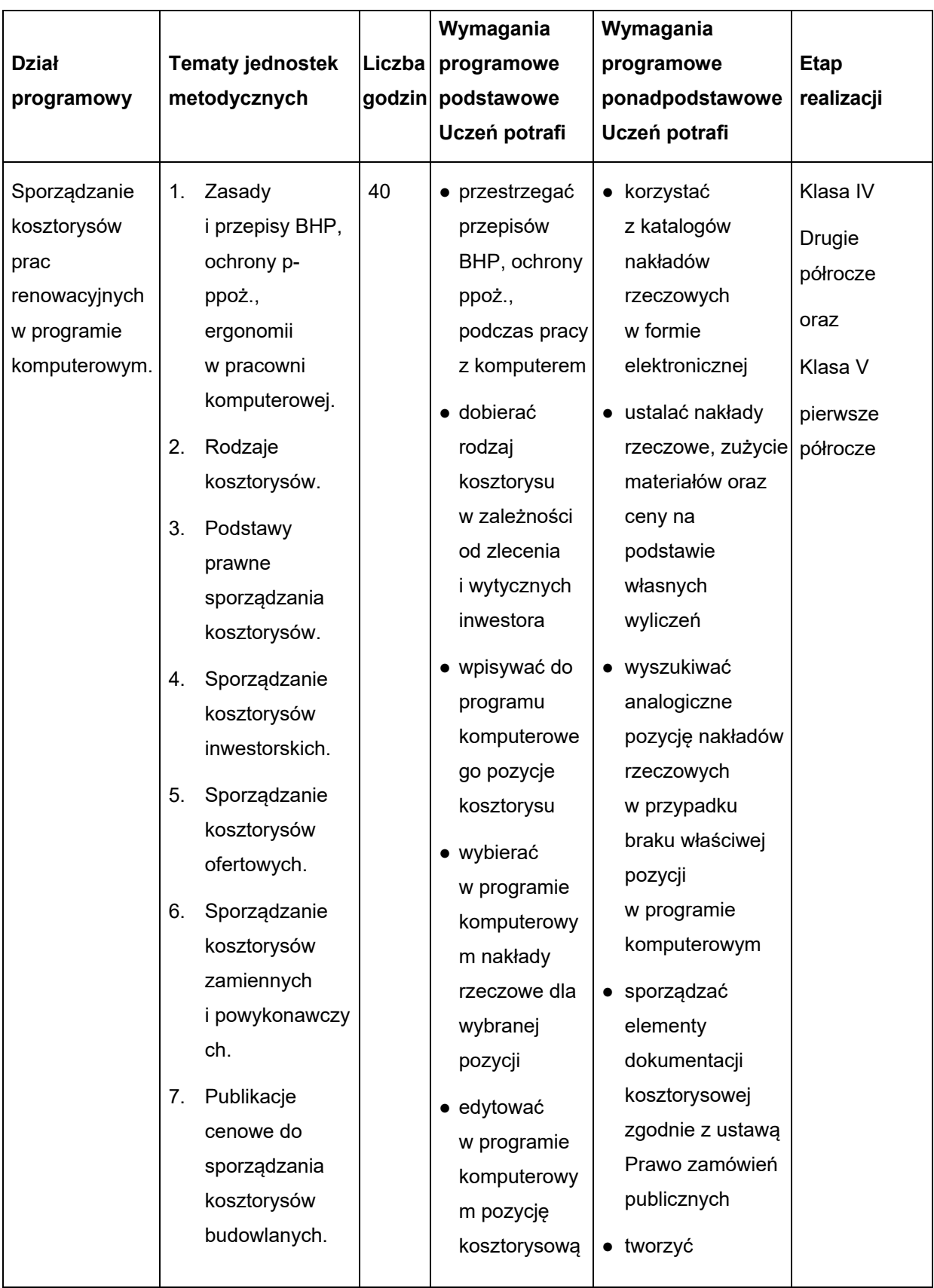

## **Tabela 11. Materiał nauczania z uwzględnieniem opisu efektów kształcenia**

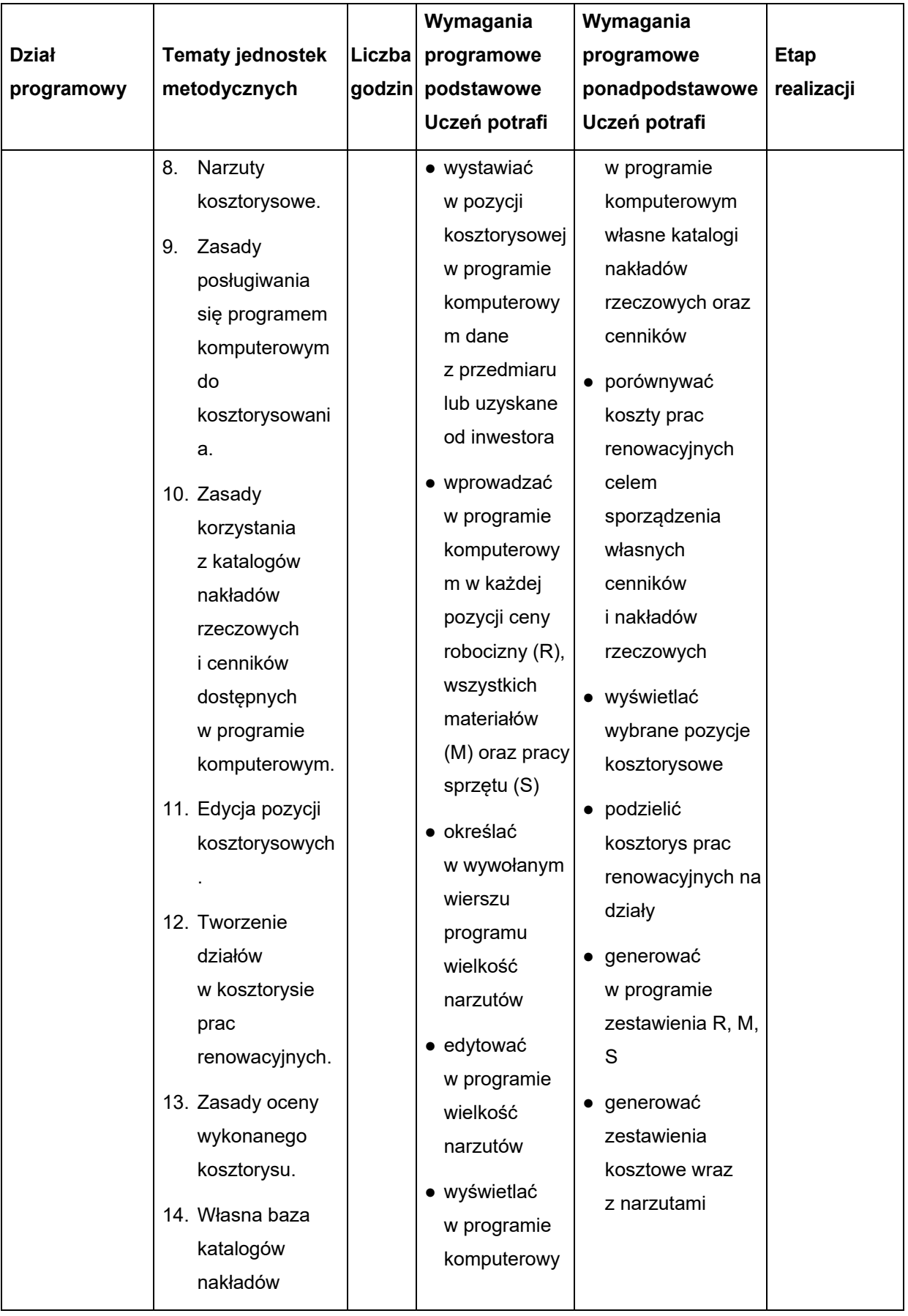

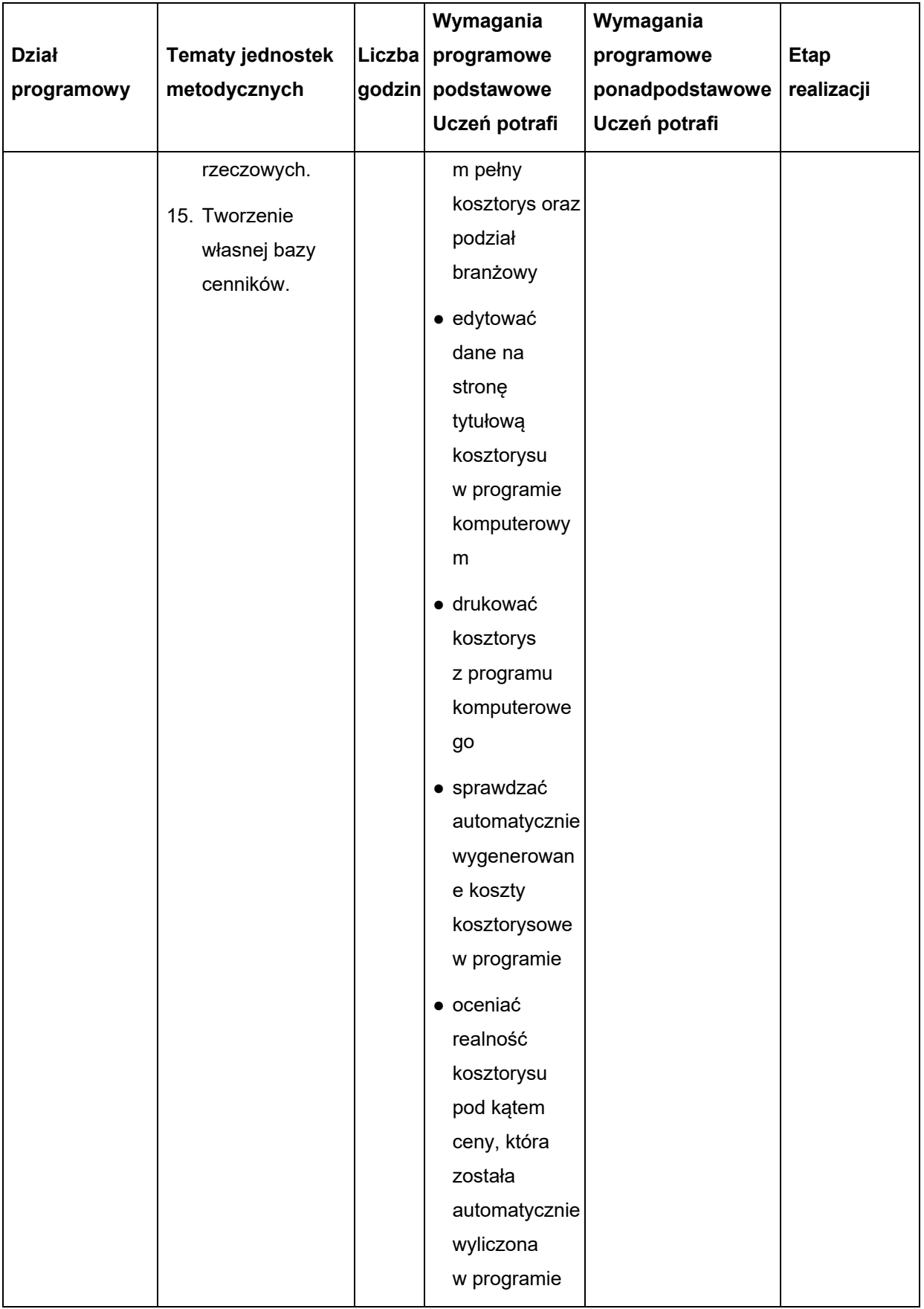

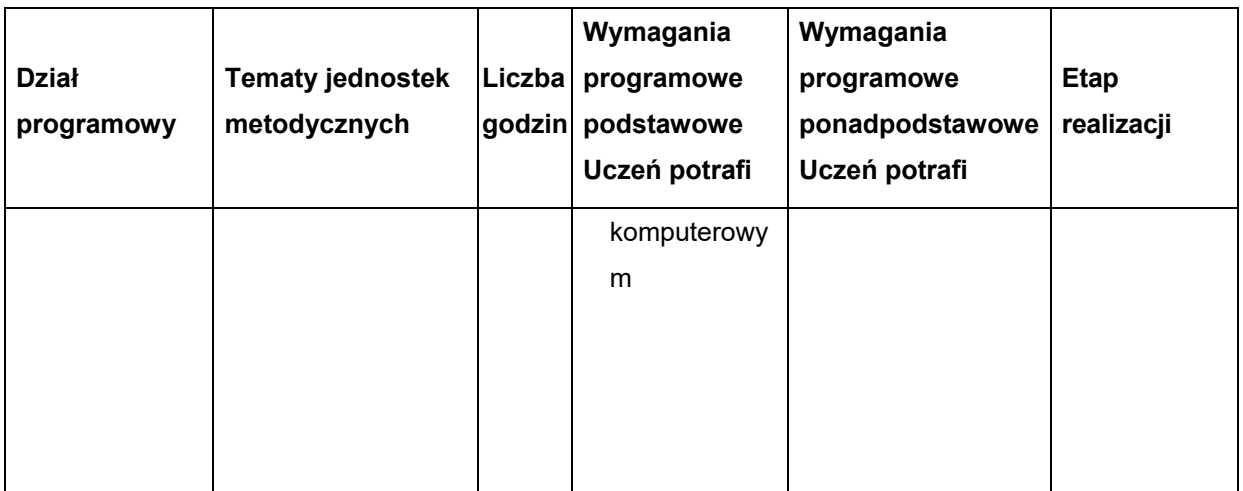

#### **Procedury osiągania celów kształcenia**

#### **Propozycje metod nauczania:**

- metoda podająca: wykład informacyjny;
- metoda podająca: pogadanka,
- metody aktywizujące: metoda przypadków, metoda sytuacyjna, dyskusja dydaktyczna związana z wykładem,
- metody eksponujące: film, ekspozycja,
- metoda praktyczna: ćwiczenia przedmiotowe, pokaz z instruktażem, pokaz z objaśnieniem.

Bardzo ważną kwestią w kształceniu zawodowym jest indywidualizacja pracy w kierunku potrzeb i możliwości ucznia w zakresie metod, środków oraz form kształcenia. Ponadto uczniowie powinni samodzielnie budować swoją wiedzę i kształtować umiejętności poprzez uczenie się we współpracy oraz korzystanie z różnych źródeł informacji.

#### **Środki dydaktyczne:**

- prezentacja multimedialna,
- komputer z projektorem,
- komputery stacjonarne lub komputery przenośne,
- platforma do zdalnego nauczania dostępna w szkole, w której odbywa się kurs dodatkowych umiejętności zawodowych,
- katalogi nakładów rzeczowych,
- cenniki,
- dokumentacje projektowe w wersji elektronicznej,
- program komputerowy wspomagający kosztorysowanie prac renowacyjnych,
- literatura przedmiotowa.

**Obudowa dydaktyczna (wyposażenie):** pracownia komputerowa wyposażona w stanowisko komputerowe dla nauczyciela i projektor, komputery lub laptopy z dostępem do sieci oraz platformy do zdalnego nauczania zarówno dla uczestników, jak i nauczyciela, katalogi nakładów rzeczowych, programy komputerowe wspomagające kosztorysowanie prac renowacyjnych, podręczny sprzęt gaśniczy, apteczkę.

Warunki realizacji: Zagadnienia praktyczne powinny być realizowane w pracowni komputerowej, w grupach zapewniających właściwe i bezpieczne warunki do pracy. Można również zorganizować kurs dodatkowych umiejętności zawodowych poprzez platformę do zdalnego nauczania.

#### **Proponowane metody sprawdzania osiągnięć edukacyjnych ucznia:**

Sprawdzanie opanowania przez uczniów wymagań programowych będzie przeprowadzone na podstawie wykonanych ćwiczeń i testów po zakończeniu działów programowych. W ocenie należy uwzględnić następujące kryteria ogólne: zawartość merytoryczną ćwiczeń, ich poprawność, jakość wykonania. Sprawdzanie osiągnięć uczniów powinno odbywać się przez cały okres realizacji programu zajęć na podstawie kryteriów przedstawionych na początku zajęć. Należy stosować obowiązujący system oceniania i skalę ocen. Podczas realizacji programu nauczania należy oceniać osiągnięcia uczniów w zakresie wyodrębnionych wymagań programowych. Ocena postępów uczniów powinna być dokonywana na podstawie regularnie przeprowadzanych sprawdzianów, odpowiedzi ustnych, wykonania ćwiczeń, obserwacji ucznia podczas zajęć. W ocenie końcowej osiągnięć edukacyjnych uczniów należy uwzględnić wyniki sprawdzianów oraz poziom wykonania ćwiczeń.

## **Sposoby ewaluacji przedmiotu**:

Celem ewaluacji przedmiotu jest stwierdzenie, czy realizacja poszczególnych jednostek metodycznych dała możliwość postępu w rozwoju wiedzy i umiejętności ucznia, które metody pracy dały oczekiwane rezultaty, a które należy zmienić, które środki dydaktyczne były pomocne w realizacji przedmiotu, a które nie, czy zajęcia pozwoliły na osiągnięcie zakładanych celów, jaka była atmosfera w czasie trwania zajęć.

Podczas ewaluacji przedmiotu można wykorzystać:

- testy osiągnięć uczniów,
- samoocenę dokonywaną przez prowadzącego zajęcia,
- ankiety oceny zajęć wypełnione przez uczniów,
- opinie osób trzecich (innych osób prowadzących zajęcia, dyrektora, wizytatora, doradcy metodycznego, rodziców).

Dzięki zrealizowaniu tych działań możliwa będzie optymalizacja treści przedmiotu, wyposażenia i środków dydaktycznych oraz stosowanych metod nauczania.

## <span id="page-35-0"></span>**7. Ewaluacja programu**

W procesie nauczania podstawowymi czynnikami warunkującymi osiągnięcie celów edukacyjnych jest jakość planowania i prowadzenia poszczególnych zajęć.

Celem ewaluacji programu nauczania jest stwierdzenie, czy zajęcia stworzyły możliwości postępu w rozwoju wiedzy i umiejętności ucznia, które metody pracy dały oczekiwane rezultaty, a które należy zmienić, czy zajęcia pozwoliły na osiągnięcie zakładanych celów, jaka była atmosfera w czasie trwania zajęć.

Obszary ewaluacji:

- osiągania szczegółowych efektów kształcenia,
- doboru oraz zastosowania form, metod i strategii dydaktycznych,
- współpracy z pracodawcami,
- wykorzystania bazy dydaktycznej.

Wskaźniki ewaluacji:

- liczba uczniów, którzy nabyli dodatkowe umiejętności zawodowych,
- liczba pracodawców biorących udział w kształceniu dodatkowych umiejętności zawodowych,
- liczba Centrów Kształcenia zawodowego biorących udział w kształceniu dodatkowych umiejętności zawodowych.

Proponowane metody ewaluacji programu dodatkowych umiejętności zawodowych:

- ankieta kwestionariusz ankiety,
- obserwacja arkusz obserwacji,
- $\bullet$  wywiad, rozmowa lista pytań,
- analiza dokumentów arkusz informacyjny, dyspozycje do analizy dokumentów,
- $\bullet$  pomiar dydaktyczny sprawdzian, test.

Główną metodą użytą do ewaluacji efektów kształcenia może być forma partnerska ewaluacji. Ewaluacje należy dokonywać we współpracy przez wszystkich partnerów, biorących udział w procesie kształcenia, przy zachowaniu dobrej komunikacji i podziału zadań oraz przez ocenę samych uczniów. Ewaluacja powinna mieć miejsce na różnych etapach odbywania zajęć.

Główna metoda używana do ewaluacji efektów kształcenia to:

- Karta oceny dla prowadzącego zajęcia
- Karta samooceny / wypełniana przez ucznia.

Dokumenty te pozwolą ocenić czy właściwe kompetencje – efekty uczenia się wymagane dla danej jednostki zostały osiągnięte.

Inną metodą może być tzw. wywiad fokusowy, podczas którego uczniowie w grupie 5–10 osób będą dyskutowali na temat zdobytych doświadczeń.

Podczas zajęć dydaktycznych powinny być wykorzystywane różnorodne metody nauczania, które umożliwiają kształtowanie wielu umiejętności, np.: pozyskiwania, gromadzenia informacji, ich selekcji, interpretacji, techniki zadawania pytań, wyłaniania problemów priorytetowych, krytycznej analizy zawartych faktów, projektowania alternatywnych rozwiązań, prezentacji i uzasadniania swoich propozycji oraz podejmowania decyzji. Do takich metod należy m.in. studium przypadku. Wiedza uzyskana dzięki analizie przypadku może posłużyć do lepszego zrozumienia zjawisk podobnych do zjawiska analizowanego i na podstawie tego – do ulepszenia realnych działań.

Należy analizować osiągnięcia i postępy uczniów sukcesywnie po przeprowadzonej pracy pisemnej, sprawdzianie lub teście. Wskazywać mocne i słabe strony ucznia. Omawiać osiągnięcia uczniów w zespołach klasowych po zakończeniu ćwiczenia/zadania. Oceniać przyrost wiedzy uczniów przez porównanie wyników z poszczególnych zadań w kontekście wyników wcześniejszych, z np. prób egzaminu. Należy również udzielać indywidualnych konsultacji poświęconych omówieniu poprawności wykonanych zadań. Organizować konkursy branżowe, które będą zachęcać i motywować uczniów do samodzielnej pracy.

W ewaluacji programu nauczania dodatkowej umiejętności zawodowej należy odpowiedzieć na pytania:

- Czy i w jakim stopniu cele i zadania określone przez program dodatkowej umiejętności zawodowej zostały osiągnięte?
- Czy program dodatkowej umiejętności zawodowej jest możliwy do zrealizowania, a jeśli tak, to jakie powinny być warunki osiągnięcia zamierzonych celów, jakie czynności sprzyjają, a jakie nie sprzyjają realizacji programu?
- Jakie są ewentualne uboczne skutki (pożądane i niepożądane) realizacji programu dodatkowej umiejętności zawodowej?
- Jakie czynności należy wykonać dla optymalizacji i modernizacji programu?

Ewaluowanie programu ma służyć poprawie istniejącego stanu rzeczy. Ocena i weryfikacja projektu programu dodatkowej umiejętności zawodowej czynią program użyteczny dla praktyki szkolnej, przyczyniając się do aktywizacji procesu kształcenia.

## **Tabela 12. Ewaluacja programu DUZ w ujęciu tabelarycznym**

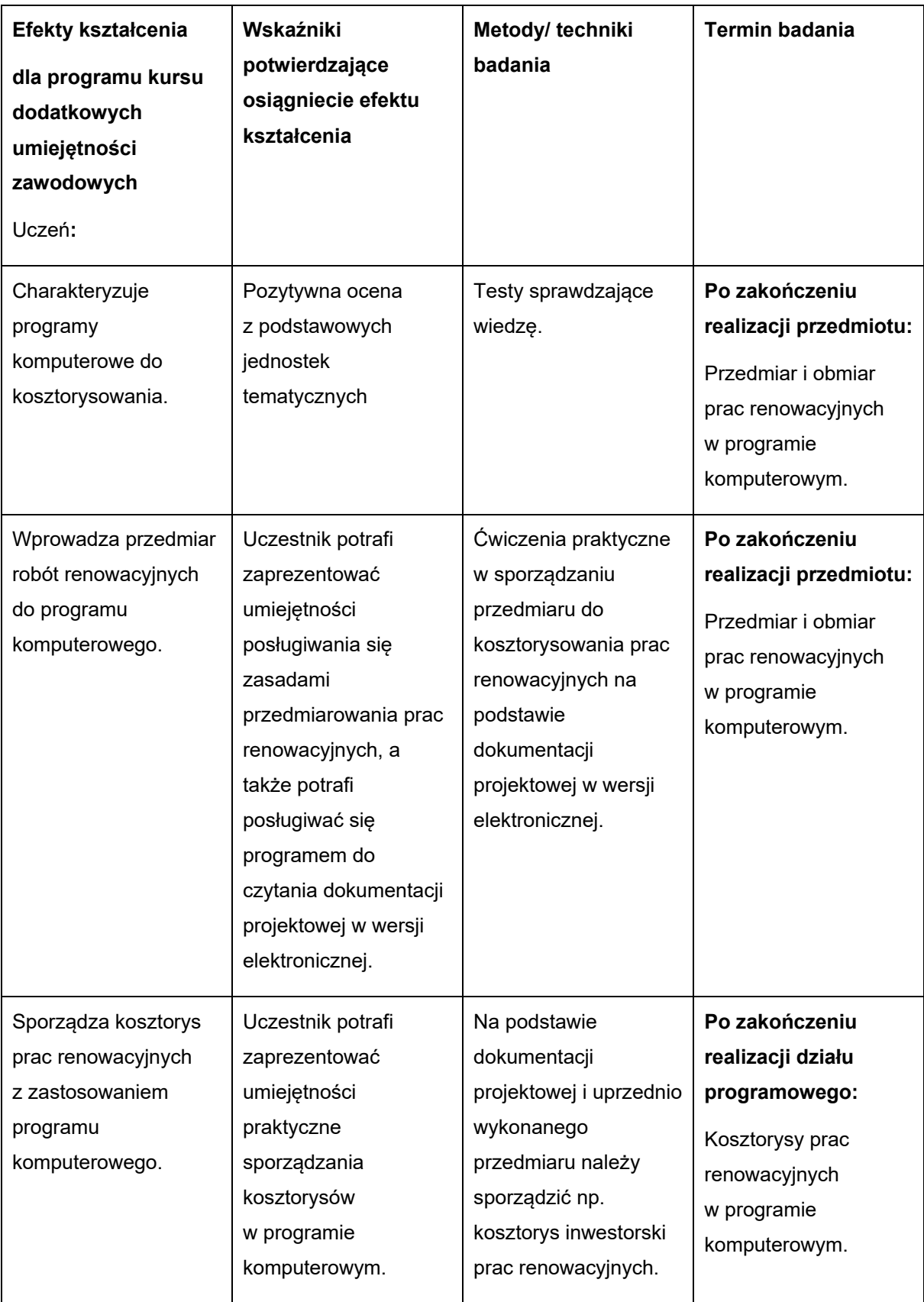

Przykładowe narzędzie do ewaluacji programu

## **WZÓR KWESTIONARIUSZA ANKIETY DLA UCZNIA/PROWADZĄCEGO ZAJĘCIA/PRACODAWCY**

PROPONOWANE NARZĘDZIA DO POMIARU W RAMACH OCENY KSZTAŁCENIA DLA DODATKOWEJ UMIEJĘTNOŚCI ZAWODOWEJ

Do proponowanych narzędzi pomiaru w ramach oceny kształcenia dodatkowej umiejętności zawodowej zaliczyć można:

- 1. **wstępny arkusz pomiaru**, w którym uczeń określi poziom swoich umiejętności "na wejściu" – przed odbyciem kształcenia branżowego;
- 2. **końcowy arkusz pomiaru** przeprowadzony po odbyciu kształcenia branżowego;
- 3. **obserwacja i ocena** zachowania ucznia przy wykonywaniu zadań zawodowych.

### **WSTĘPNY ARKUSZ POMIARU**

*Szanowni Państwo, drogi uczniu, droga uczennico, ta ankieta jest częścią badań, których wyniki pozwolą ocenić opanowanie umiejętności kształcenia branżowego.*

#### **Imię i nazwisko ucznia:**

#### **Zawód:**

#### **Data wypełnienia:**

Cel kształcenia zawodowego:

- 1) Podniesienie poziomu umiejętności i kompetencji w ramach dodatkowej umiejętności zawodowej – sporządzanie kosztorysów prac renowacyjnych z zastosowaniem programów komputerowych
	- Przedmiar i obmiar prac renowacyjnych w programie komputerowym.
	- Kosztorysy prac renowacyjnych w programie komputerowym.
- 2) Poznanie specyfiki pracy na rzeczywistym stanowisku pracy w tym ponoszenie odpowiedzialności za wykonywanie działań na konkretnym stanowisku pracy;
- 3) Zdobycie praktycznego doświadczenia zawodowego i podniesienie umiejętności zawodowych z myślą o zyskaniu większych szans na zatrudnienie, ułatwiających podjęcie stałego zatrudnienia oraz poprawienie pozycji na rynku pracy;
- 4) Weryfikacja wiedzy teoretycznej poprzez uczestnictwo w kształceniu praktycznym.

## **System oceniania i ewaluacja (monitorowanie) przebiegu i efektów kształcenia**

### **Legenda**

- 1) **Nie posiadam danej umiejętności** nie wiem, jak wykonać daną czynność, nigdy tego nie robiłem.
- 6) **Uczę się** zaczynam nabywać umiejętność, uczę się podstawowych czynności.
- 2) **Potrafię wykonać podstawowe czynności**  posiadam już podstawowe umiejętności z danego zakresu, ale nie potrafię jeszcze pracować w pełni samodzielnie.
- 3) **Pracuję samodzielnie** jestem w stanie poradzić sobie z większością sytuacji, wymagających danej umiejętności, rzadko potrzebuję wsparcia.
- 4) **Uczę innych** opanowałem daną umiejętność na tyle dobrze, że jestem w stanie nauczyć jej innych uczniów/pracowników.

## **Uwaga:**

Narzędzie ma charakter uniwersalny, może być stosowane przez ucznia, Prowadzący zajęcia w CKZ i pracodawcę na każdym etapie kształcenia.

#### **Tabela 13. Kompetencje dodatkowej umiejętności zawodowej**

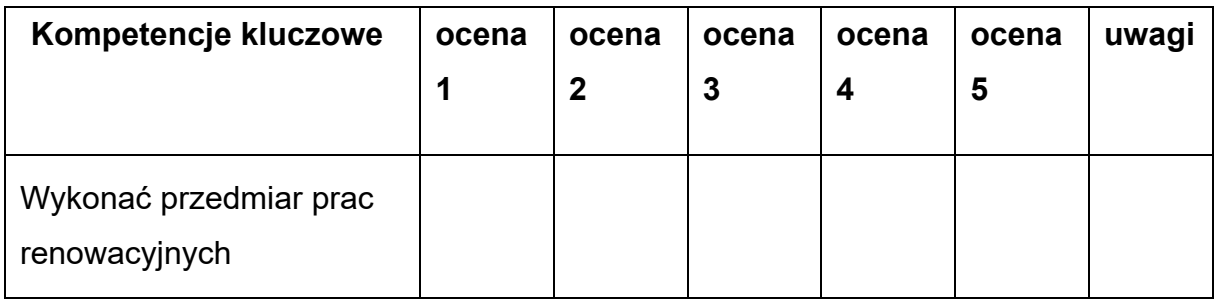

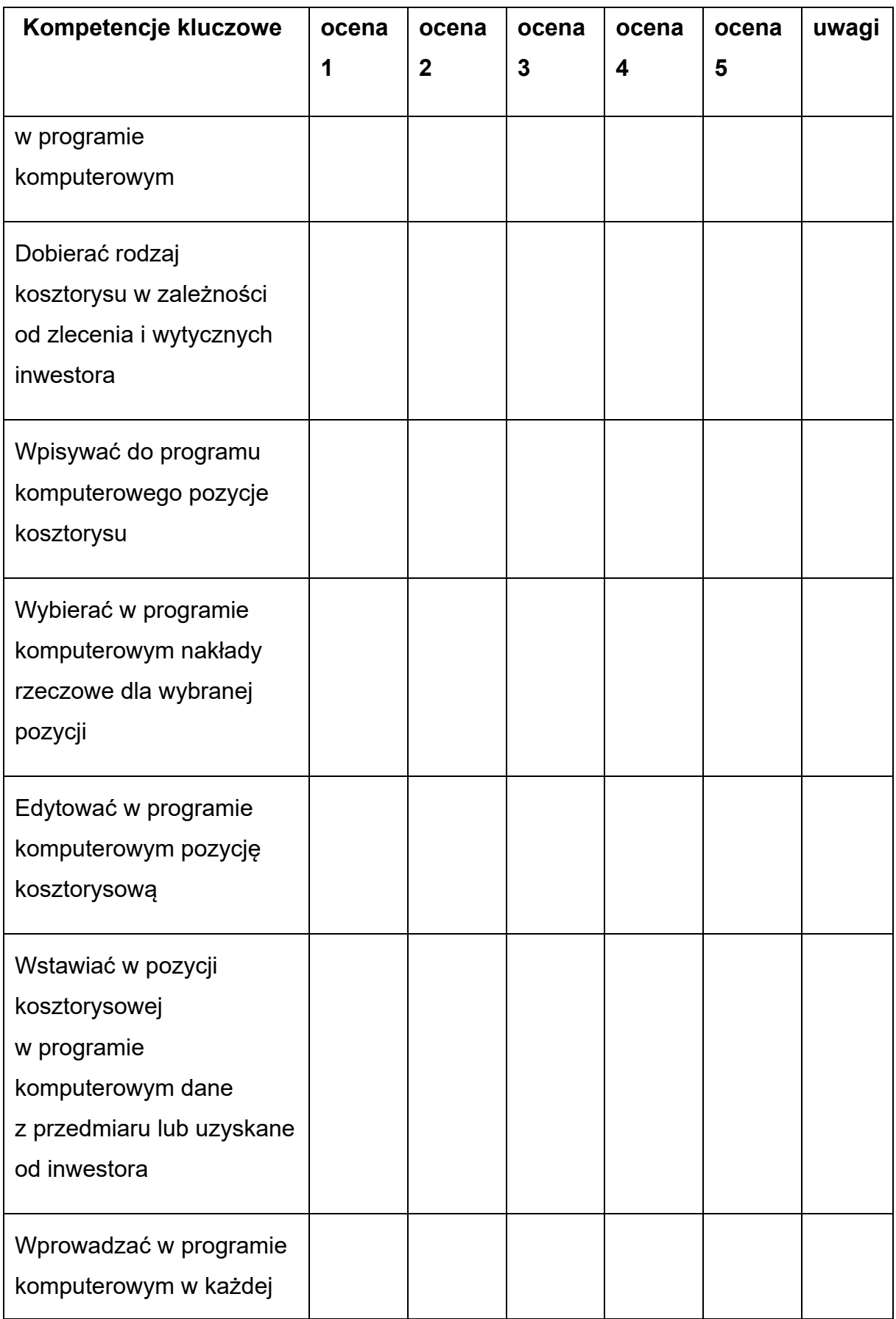

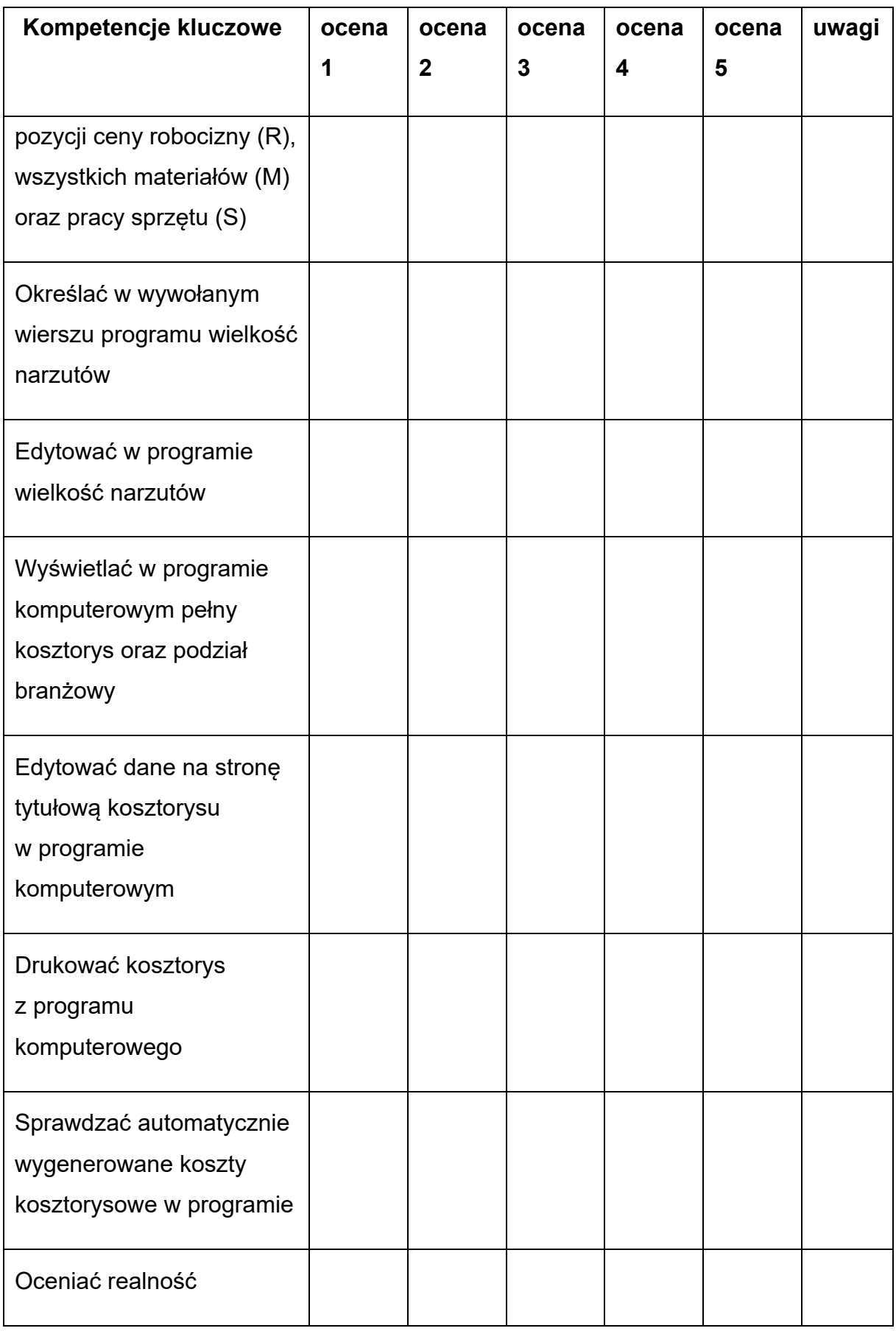

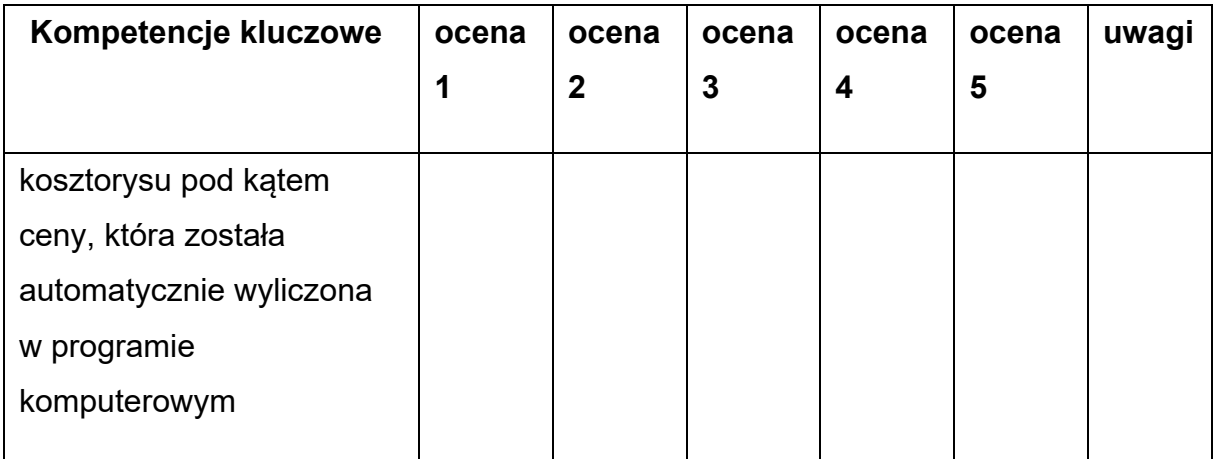

## **KOŃCOWY ARKUSZ POMIARU**

*Szanowni Państwo, drogi uczniu, droga uczennico, ta ankieta jest częścią badań, których wyniki pozwolą ocenić opanowanie przez umiejętności kształcenia branżowego.*

#### **Imię i nazwisko ucznia:**

#### **Zawód:**

#### **Data wypełnienia:**

Cel kształcenia branżowego:

- 1) Podniesienie poziomu umiejętności i kompetencji w ramach dodatkowej umiejętności zawodowej – sporządzanie kosztorysów prac renowacyjnych z zastosowaniem programów komputerowych
	- Przedmiar i obmiar prac renowacyjnych w programie komputerowym.
	- Kosztorysy prac renowacyjnych w programie komputerowym.
- 2) Poznanie specyfiki pracy na rzeczywistym stanowisku pracy w tym ponoszenie odpowiedzialności za wykonywanie działań na konkretnym stanowisku pracy;
- 3) Zdobycie praktycznego doświadczenia zawodowego i podniesienie umiejętności zawodowych z myślą o zyskaniu większych szans na zatrudnienie, ułatwiających podjęcie stałego zatrudnienia oraz poprawienie pozycji na rynku pracy;
- 4) Weryfikacja wiedzy teoretycznej poprzez uczestnictwo w kształceniu praktycznym.

## **System oceniania i ewaluacja (monitorowanie) przebiegu i efektów kształcenia**

#### **Legenda**

- 1) **Nie posiadam danej umiejętności** nie wiem, jak wykonać daną czynność, nigdy tego nie robiłem.
- 2) **Uczę się** zaczynam nabywać umiejętność, uczę się podstawowych czynności.
- 3) **Potrafię wykonać podstawowe czynności**  posiadam już podstawowe umiejętności z danego zakresu, ale nie potrafię jeszcze pracować w pełni samodzielnie.
- 4) **Pracuję samodzielnie** jestem w stanie poradzić sobie z większością sytuacji, wymagających danej umiejętności, rzadko potrzebuję wsparcia.
- 5) **Uczę innych** opanowałem daną umiejętność na tyle dobrze, że jestem w stanie nauczyć jej innych uczniów/pracowników.

#### **Uwaga:**

Narzędzie ma charakter uniwersalny, może być stosowane przez ucznia, Prowadzący zajęcia w CKZ i pracodawcę na każdym etapie kształcenia.

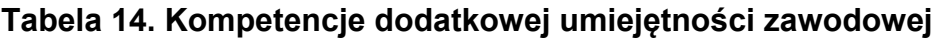

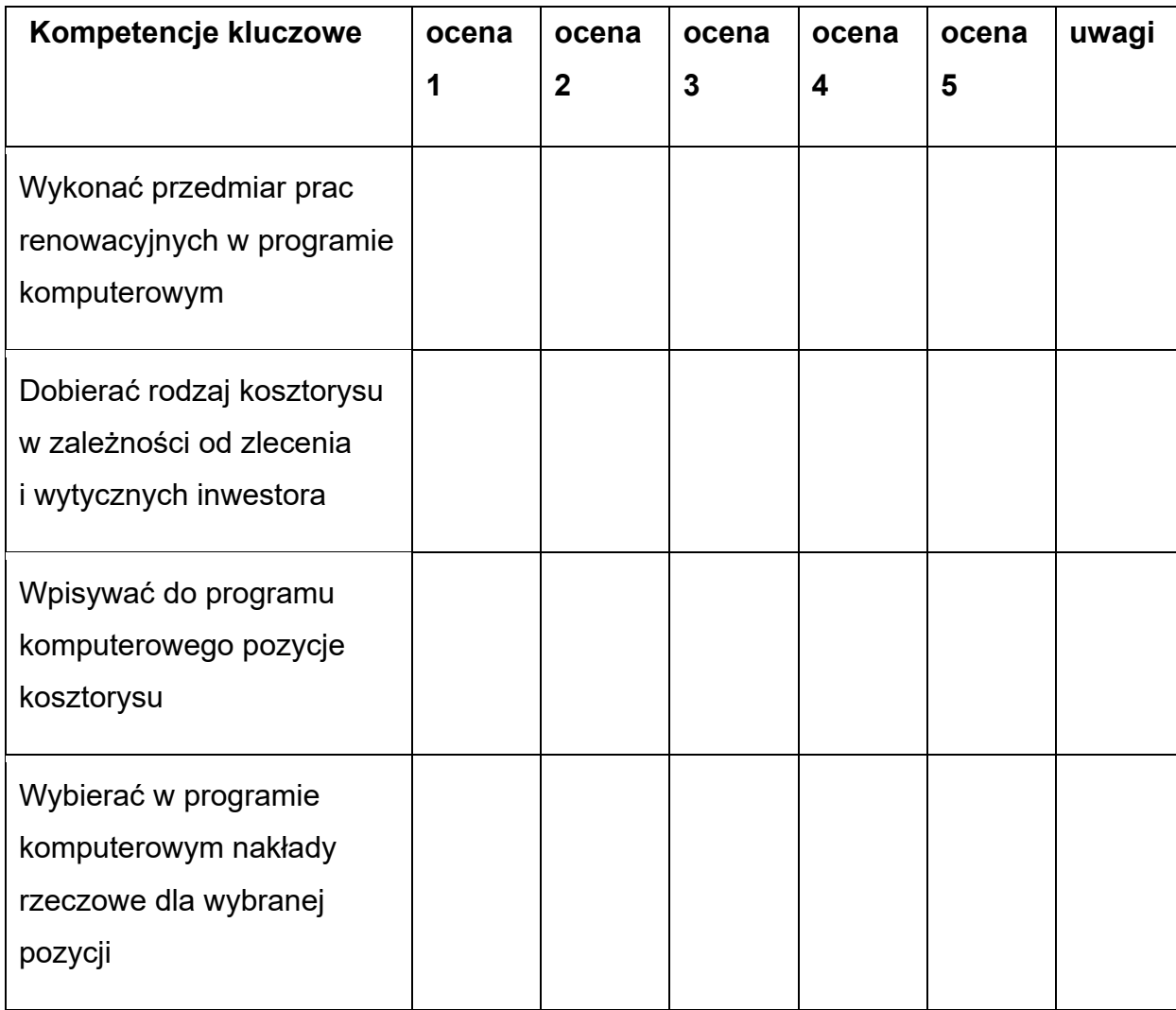

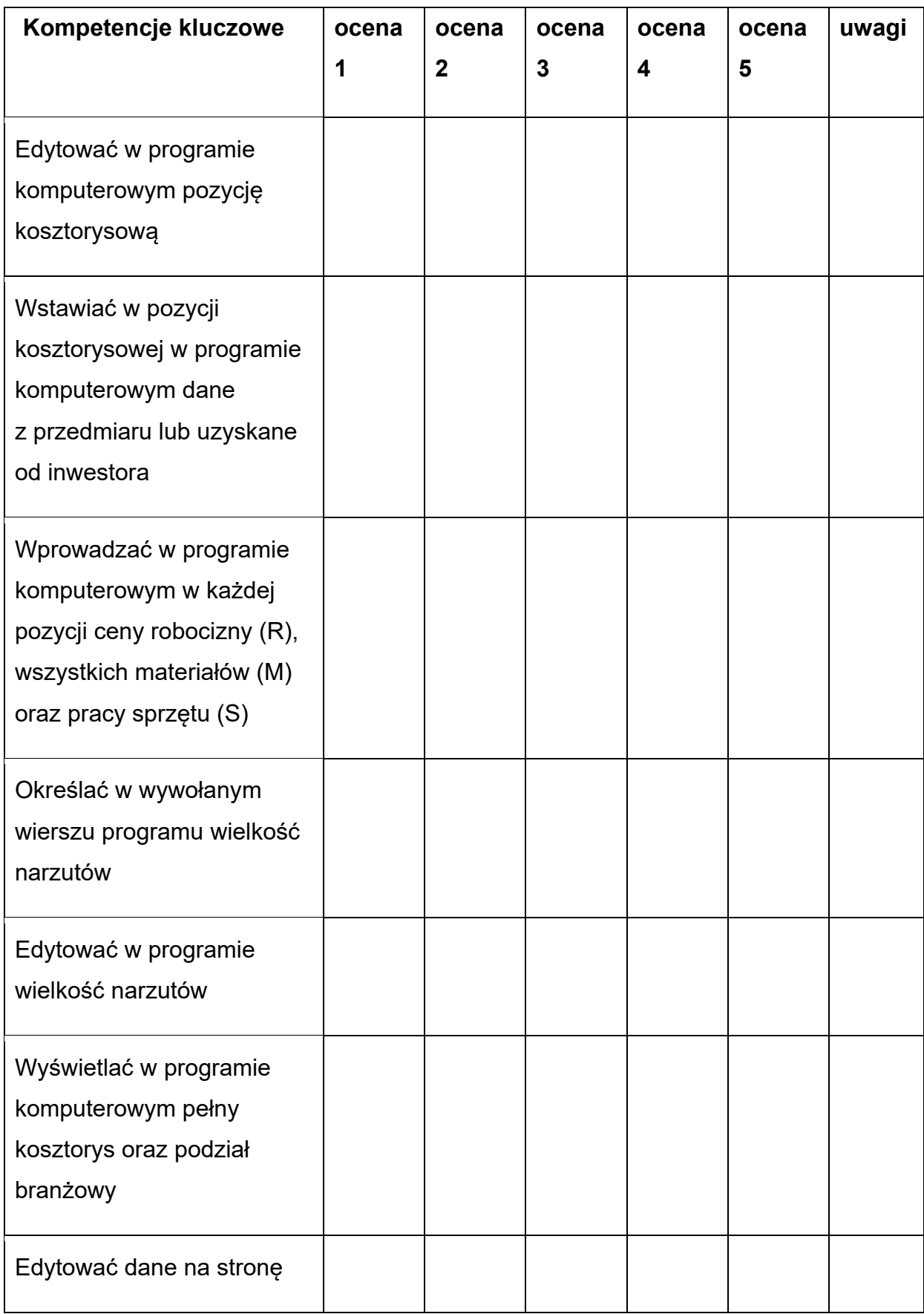

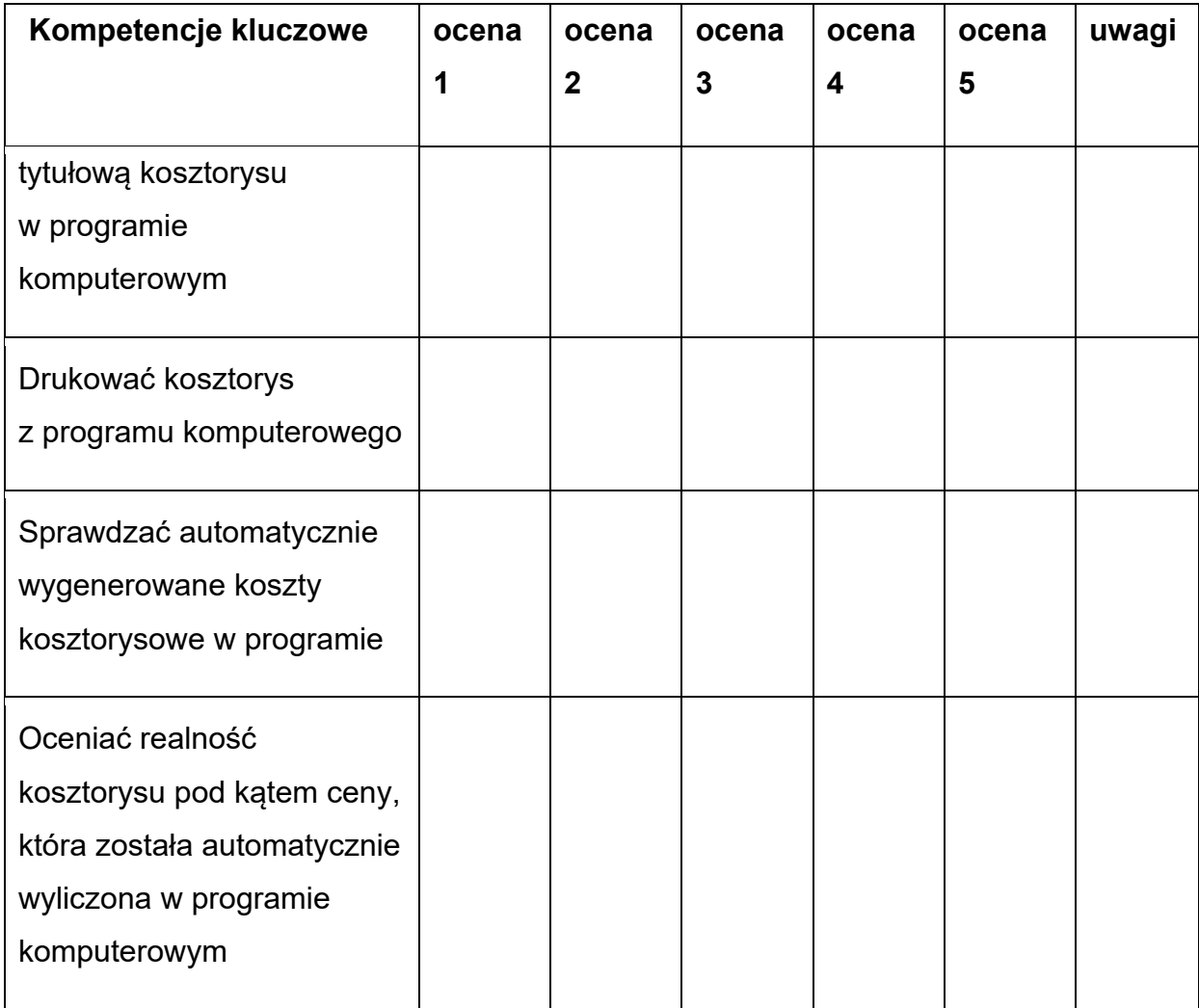

#### **Protokół z prac zespołu ds. ewaluacji programu nauczania**

- 1. Spostrzeżenia po zestawieniu wyników badań, przyrost kompetencji.
- 2. Wnioski po zestawieniu wyników badań.
- 3. Wypracowane rekomendacje do dalszej pracy.

Podpisy członków zespołu

#### <span id="page-49-0"></span>**8. Wykaz niezbędnej literatury**

- 1) Bisaga Beata, Bisaga Maria Jolanta, Organizacja i kontrola robót budowlanych oraz sporządzanie kosztorysów, część 2. Kwalifikacja BD.30. Podręcznik do nauki zawodu technik budownictwa, WSiP, Warszawa 2019
- 2) Głodziński Eryk, Efektywność w zarządzaniu projektami budowlanymi. Perspektywa wykonawcy, Oficyna Wydawnicza Politechniki Warszawskiej, Warszawa 2017
- 3) Kasprzyk Zbigniew, Komputerowe wspomaganie projektowanie. Podstawy i przykłady, Politechnika Warszawska, Warszawa 2012
- 4) Maj Tadeusz, Sporządzanie kosztorysów. Kwalifikacja B.30.1. Podręcznik do nauki zawodu Technik Budownictwa, WSiP, Warszawa 2019
- 5) Mirosława Popek, Wykonywanie zapraw murarskich i tynkarskich oraz mieszanek betonowych, wyd. WSIP 2018
- 6) Pacana Andrzej, Stadnicka Dorota, Nowoczesne systemy zarządzania jakością zgodne z ISO 9001:2015, Politechnika Rzeszowska, Rzeszów 2017
- 7) Renata Solonek, Pracownia sporządzania kosztorysów i dokumentacji przetargowej, Wydawnictwo WSIP 2018
- 8) Romik Zbigniew, Organizacja, kontrola i sporządzanie kosztorysów robót budowlanych, część 1. Kwalifikacja BD.21. Podręcznik do nauki zawodu technik robót wykończeniowych w budownictwie, WSiP, Warszawa 2019
- 9) Sieniawska-Kuras Anna, Potocki Piotr, Renowacja elementów architektury, KaBe, Krosno 2012
- 10)Tomana Andrzej, BIM Innowacyjna technologia w budownictwie. Podstawy, standardy, narzędzia, Builder, Warszawa 2016

## **Czasopisma i zasoby internetowe:**

- 1) Miesięcznik Inżynier Budownictwa: [http://www.inzynierbudownictwa.pl](http://www.inzynierbudownictwa.pl/) (dostęp 24-02-2021)
- 2) Miesięcznik Murator: [https://murator.pl](https://murator.pl/) (dostęp 24-02-2021)
- 3) Sektorowa Rama Kwalifikacji w Budownictwie (SRK-Bud): <http://kwalifikacje.edu.pl/sektorowa-rama-kwalifikacji-w-budownictwie-srk-bud> (dostęp 24-02-2021)
- 4) Czasopismo "Ekspert budowlany": [http://www.ekspertbudowlany.pl](http://www.ekspertbudowlany.pl/) (dostęp 24-02-2021)
- 5) Polska Izba Inżynierów Budownictwa: [www.piib.org.pl](http://www.piib.org.pl/) (dostęp 24-02-2021)
- 6) Baza realnych cen do kosztorysów: [http://www.intercenbud.pl](http://www.intercenbud.pl/) (dostęp 24-02- 2021)
- 7) Internetowy Portal Cenowy:<http://www.esekocenbud.pl/index2.php> (dostęp 24-02-2021)
- 8) Stowarzyszenie Kosztorysantów Budowlanych: [http://www.kosztorysowanie.org.pl](http://www.kosztorysowanie.org.pl/) (dostęp 24-02-2021)

## <span id="page-51-0"></span>**Załącznik - Przykładowe scenariusze zajęć**

## PRZYKŁADOWY SCENARIUSZ ZAJĘĆ NR 1

**Przedmiot:** Przedmiar i obmiar prac renowacyjnych w programie komputerowym.

**Dział programowy:** Przedmiarowanie i obmiarowanie prac renowacyjnych w programie komputerowym.

#### Temat zajęć: **Przedmiar prac renowacyjnych.**

**Realizowany efekt kształcenia DUZ:** Wprowadza przedmiar i/lub obmiar robót prac renowacyjnych do programu komputerowego

#### **Realizowane kryteria weryfikacji DUZ:**

- stosuje zasady przedmiarowania i obmiarowania prac renowacyjnych
- korzysta z wykonanego przedmiaru prac renowacyjnych w wersji elektronicznej
- wstawia w programie komputerowym do kosztorysowania pozycję z katalogów nakładów rzeczowych
- wstawia w pozycji katalogów nakładów rzeczowych w programie komputerowym ilości z przedmiaru
- edytuje wstawione ilości w przedmiarze w programie komputerowym
- wstawia w programie komputerowym pozycję zgodnie z kolejnością technologiczną prac renowacyjnych
- sprawdza poprawność wykonanego przedmiaru w programie komputerowym

#### **Cele ogólne:**

- 1) Samodzielne sporządzanie przedmiaru prac renowacyjnych przez uczestników.
- 2) Ocena poprawności wykonanego przedmiaru prac renowacyjnych.

#### **Cele szczegółowe:**

1) Przyjęcie założeń wyjściowych do kosztorysowania.

- 2) Szczegółowe zapoznanie się z dokumentacją projektową w wersji elektronicznej.
- 3) Wskazanie liczby prac renowacyjnych do wykonania.
- 4) Ustalenie liczby porządkowej pozycji kosztorysowej w przedmiarze prac renowacyjnych.
- 5) Ustalenie podstawy nakładu, czyli wybór pozycji z Katalogu Nakładów Rzeczowych.
- 6) Ustalenie jednostek miary znajdującej się w Katalogu Nakładów Rzeczowych.
- 7) Wyliczenie liczby prac renowacyjnych.

### **Metody i sposoby realizacji celów:**

- metoda podająca: wykład informacyjny;
- metoda podająca: pogadanka,
- metody aktywizujące: metoda przypadków, metoda sytuacyjna, dyskusja dydaktyczna związana z wykładem,
- metody eksponujące: film, ekspozycja,
- metoda praktyczna: ćwiczenia przedmiotowe, pokaz z instruktażem, pokaz z objaśnieniem.

## **Przebieg zajęć:**

- 1) Czynności organizacyjne.
- 2) Nauczyciel określa cele zajęć i kryteria oceny.
- 3) Prezentacja funkcji w programie wspomagającym przedmiar prac renowacyjnych.

## **Wskazówki dla nauczyciela dotyczące przygotowania prezentacji funkcji w programie wspomagającym przedmiarowanie prac renowacyjnych:**

Nauczyciel prezentując funkcje programu wspomagającego przedmiarowanie prac renowacyjnych powinien zawrzeć minimum następujące treści:

● wstep do zagadnienia tematycznego,

- zawartość formularzy, na których będzie wykonywany przedmiar prac renowacyjnych,
- podstawy nakładu, czyli wybrana pozycja z Katalogu Nakładów Rzeczowych z podaniem jego nazwy, numeru, numeru tablicy i numeru kolumny tablicy,
- szczegółowy opis robót i wyliczenie ich liczby,
- jednostki miary, które powinny być zgodne z jednostką miary znajdującą się w tablicy, z której należy skorzystać,
- zwrócenie szczególnej uwagi na dokładność wyliczeń (liczba miejsc po przecinku).

Ważnym elementem prezentacji w programie komputerowym dotyczącym sporządzania przedmiaru powinno być zwrócenie uwagi Nauczyciela na zagadnienia dotyczące dokładnego zapoznania się dokumentacją projektową, specyfikacją techniczną wykonania i odbioru robót budowlanych, a także z innymi dokumentami mającymi wpływ na wartości w przedmiarze prac renowacyjnych. Nauczyciel podczas omawiania i prezentowania funkcji programu komputerowego do kosztorysowania powinien sam zaprezentować, w jaki sposób wprowadzać poszczególne pozycje przedmiaru prac renowacyjnych (co najmniej kilka przykładów).

- 1) Nauczyciel odpowiada w trakcie prezentacji oprogramowania wspomagającego przedmiarowanie prac renowacyjnych na pytania uczestników.
- 2) Nauczyciel prosi uczestników kursu, by samodzielnie zapoznali się z dokumentacją projektową w wersji elektronicznej oraz sporządzali przedmiar prac renowacyjnych do wprowadzania do programu.
- 3) Nauczyciel powinien przekazać informacje uczestnikom, że ćwiczenia będą oceniane.

## **Wskazówki dla nauczyciela do ćwiczeń praktycznych:**

Przed wykonaniem ćwiczenia nauczyciel wydaje polecenie, aby uczestnicy samodzielnie wykonywali ćwiczenie praktyczne. Każdy uczestnik otrzymuje od nauczyciela dokumentację projektową z zaznaczoną powierzchnią, której dotyczą prace renowacyjne. Uczestnicy mają 15 minut na zapoznanie się z dokumentacją projektową. Dokumentacja projektowa, którą otrzymują uczestnicy, może być autorskim projektem nauczyciela lub przykładową dokumentacją znajdującą się na wyposażeniu szkoły kształcącej w zawodzie technik renowacji elementów architektury (np. znajdująca się w literaturze przedmiotowej lub przykładowej dokumentacji przetargowej). Uczestnicy mają 45 minut na wykonanie przedmiaru i wprowadzenie go do programu. Uczestnicy powinni wypisać kolejność prac i wyliczyć ilości, a następnie drogą elektroniczną przesłać nauczycielowi do oceny. Ćwiczenie uczestnicy wykonują na oceny. Nauczyciel uzasadnia ocenę.

1) Nauczyciel podsumowuje zajęcia dydaktyczne i wyciąga wnioski do dalszej pracy.

## **Środki dydaktyczne:**

- projektor,
- prezentacje multimedialne,
- prezentacje nauczyciela w programie komputerowym,
- podręczniki przedmiotowe,
- dokumentacje projektowe w wersji elektronicznej,
- kalkulatory.
- komputery stacjonarne i/lub komputery przenośne
- programy komputerowe wspomagające kosztorysowanie,
- dostep do komputera z Internetem.

#### **Część podsumowująca:**

- Prowadzący zajęcia ocenia Uczniów za wykonane rezultaty.
- Poprzez udział w zajęciach praktycznych realizują cele ogólne i szczegółowe wyznaczone na zajęciach dydaktycznych.
- Prowadzący zajęcia wyciąga wnioski na przyszłość do prowadzenia zajęć.

## PRZYKŁADOWY SCENARIUSZ ZAJĘĆ NR 2

**Przedmiot:** Kosztorysy prac renowacyjnych w programie komputerowym.

**Dział programowy:** Sporządzanie kosztorysów prac renowacyjnych w programie komputerowym.

Temat zajęć: **Sporządzanie kosztorysów inwestorskich.**

**Realizowany efekt kształcenia DUZ:** Sporządza kosztorys prac renowacyjnych z zastosowaniem programu komputerowego.

#### **Realizowane kryteria weryfikacji do efektu kształcenia DUZ:**

- dobiera rodzaj kosztorysu w zależności od zlecenia i wytycznych inwestora
- wpisuje do programu komputerowego pozycje kosztorysu
- wybiera w programie komputerowym nakłady rzeczowe dla wybranej pozycji
- edytuje w programie komputerowym pozycję kosztorysową
- wstawia w pozycji kosztorysowej w programie komputerowym dane z przedmiaru lub uzyskane od inwestora
- wprowadza w programie komputerowym w każdej pozycji ceny robocizny (R), wszystkich materiałów (M) oraz pracy sprzętu (S)
- określa w wywołanym wierszu programu wielkość narzutów
- edytuje w programie wielkość narzutów
- wyświetla w programie komputerowym pełny kosztorys oraz podział branżowy
- edytuje dane na stronę tytułową kosztorysu w programie komputerowym
- drukuje kosztorys z programu komputerowego
- sprawdza automatycznie wygenerowane koszty kosztorysowe w programie
- ocenia realność kosztorysu pod katem ceny, która została automatycznie wyliczona w programie komputerowym

**Cele ogólne:** 

1) Umiejętności praktyczne w sporządzaniu kosztorysów inwestorskich w programie komputerowym.

#### **Cele szczegółowe:**

- 1) Uczestnik stosuje zasady BHP, ppoż., ochrony środowiska, ergonomii pracy z komputerem.
- 2) Uczestnik w sposób szczegółowy omawia części składowe kosztorysu inwestorskiego.
- 3) Uczestnik dobiera metody obliczeniowej do wykonania kosztorysu w programie komputerowym.
- 4) Uczestnik wskazuje załączniki do kosztorysu inwestorskiego.
- 5) Sporządzanie kosztorysu inwestorskiego wraz z załącznikami w programie komputerowym.

#### **Metody i sposoby realizacji celów:**

Propozycje metod nauczania:

- metoda podająca: wykład informacyjny;
- metoda podająca: pogadanka,
- metody aktywizujące: metoda przypadków, metoda sytuacyjna, dyskusja dydaktyczna związana z wykładem,
- metody eksponujące: film, ekspozycja,
- metoda praktyczna: ćwiczenia przedmiotowe, pokaz z instruktażem, pokaz z objaśnieniem.

#### **Przebieg zajęć:**

- 1) Czynności organizacyjne.
- 2) Nauczyciel określa cele zajęć i kryteria oceny.
- 3) Pogadanka z uczestnikami części składowych kosztorysu inwestorskiego i ich charakterystyka.

#### **Wskazówki dla nauczyciela (1):**

Celem wprowadzenia do zajęć dydaktycznych nauczyciel nawiązuje pogadankę z uczestnikami na temat części składowych kosztorysu inwestorskiego prac renowacyjnych i nie tylko. Nauczyciel prosi uczestników, by wspólnie scharakteryzowali, jakie elementy powinien zawierać kosztorys inwestorski, tj. stronę tytułową, ogólną charakterystykę obiektu, prac do wykonania, tabelę elementów scalonych, kalkulację wartości kosztorysowej, przedmiar robót i załączniki. Nauczyciel wraz z grupą uczestników powinien scharakteryzować te elementy. Uczestnicy powinni brać czynny udział w pogadance wprowadzającej. Nauczyciel tym sposobem sprawdza wiadomości uczestników wynikające z podstawy programowej w zawodzie technik renowacji elementów architektury – co jest podstawą do wprowadzania danych do programu komputerowego do kosztorysowania i sporządzenia kosztorysu inwestorskiego.

#### **Wskazówki dla nauczyciela (2):**

Celem wprowadzenia uczestników do sporządzenia kosztorysu inwestorskiego prac renowacyjnych nauczyciel powinien przeprowadzić demonstrację, w jaki sposób wprowadzać pozycje kosztorysu inwestorskiego. Nauczyciel powinien również omówić podstawowe funkcje w programie komputerowym niezbędne do wykonania ćwiczenia.

- 1) Nauczyciel odpowiada w trakcie demonstracji umiejętności praktycznych odpowiada na pytania uczestników.
- 2) Nauczyciel zwraca uwagę uczestnikom na najważniejsze aspekty sporządzania kosztorysów inwestorskich prac renowacyjnych, ale również na zasady BHP, ppoż. podczas pracy z komputerem.
- 3) Nauczyciel wydaje polecenie uczestnikom, aby indywidualnie wykonali kosztorys inwestorski prac renowacyjnych w programie komputerowym na podstawie wcześniej przygotowanego przedmiaru i dokumentacji projektowej. Każdy uczestnik otrzymuje od nauczyciela dokumentację projektową oraz posiada już wykonany przedmiar (np. z innych zajęć prowadzanych w ramach kursu dodatkowych umiejętności zawodowych).

#### **Wskazówki dla nauczyciela do ćwiczeń praktycznych:**

Nauczyciel prowadzący zajęcia praktyczne powinien mieć pod opieką taką liczbę uczestników, aby zapewnić im bezpieczne warunki pracy, a także zapewnić im właściwą opiekę merytoryczną. Przed wykonaniem ćwiczenia nauczyciel wydaje polecenie, aby uczestnicy samodzielnie wykonywali ćwiczenie w zakresie sporządzania kosztorysów inwestorskich prac renowacyjnych. Każda z grup otrzymuje dokumentację projektową oraz posiada już uprzednio wykonany przedmiar (przedmiar uczestnicy wykonują w ramach innego przedmiotu w ramach kursu dodatkowych umiejętności zawodowych). Uczestnicy mają 15 minut na zapoznanie się z dokumentacją projektową i przedmiarem. Po upływie czasu na zapoznanie się z dokumentacją i przedmiarem uczestnicy przystępują do wykonania kosztorysu inwestorskiego prac renowacyjnych. W trakcie wykonywania ćwiczenia praktycznego nauczyciel obserwuje, w jaki sposób uczestnicy posługują się programem komputerowym i z jakich funkcji korzystają. Każde naruszenie przepisów BHP i regulaminów pracowni komputerowej powinno zakończyć się przerwaniem pracy uczestnikowi kursu. W trakcie wykonywania ćwiczeń praktycznych nauczyciel powinien wskazywać uczestnikom, jakie prace wykonują poprawnie, a które wymagają ewentualnej poprawy. Po sporządzeniu kosztorysu inwestorskiego prac renowacyjnych uczestnicy zgłaszają gotowość do oceny. Nauczyciel ocenia jakość i poprawność wykonanych prac. Podczas oceny nauczyciel powinien uwzględnić: zgodność wykonanego kosztorysu z przedmiarem prac renowacyjnych oraz dokumentacją projektową, wartości kosztorysowe prac renowacyjnych, umiejętność posługiwania się oprogramowaniem wspomagającym wykonanie kosztorysów prac renowacyjnych, stosowanie się do przepisów bezpieczeństwa i higieny pracy. Każdy uczestnik powinien mieć możliwość przećwiczenia sporządzania kosztorysów inwestorskich przynajmniej na dwóch różnych przykładach dokumentacji projektowej i przedmiaru prac renowacyjnych. Dokumentacja projektowa i przedmiar, którą otrzymują grupy, może być autorskim projektem nauczyciela lub przykładową dokumentacją znajdującą się na wyposażeniu szkoły kształcącej w zawodzie *technik renowacji elementów architektury (*np. znajdująca się w literaturze przedmiotowej lub przykładowej dokumentacji przetargowej) lub w przypadku przedmiaru może być

wykonany przez uczestników w ramach innego przedmiotu na kursie dodatkowych umiejętności zawodowych.

- 1) Ćwiczenie praktyczne indywidualne uczestnicy wykonują na oceny.
- 2) Nauczyciel wystawia oceny każdemu uczestnikowi. Nauczyciel uzasadnia ocenę.
- 3) Nauczyciel podsumowuje zajęcia dydaktyczne i wyciąga wnioski do dalszej pracy.

#### **Środki dydaktyczne:**

- dokumentacja projektowa w wersji elektronicznej,
- przedmiar prac renowacyjnych wykonany w programie komputerowym,
- katalogi nakładów rzeczowych,
- indywidualne cenniki oraz katalogi nakładów rzeczowych.

#### **Część podsumowująca:**

- Prowadzący zajęcia ocenia Uczniów za wykonane rezultaty.
- Poprzez udział w zajęciach praktycznych realizują cele ogólne i szczegółowe wyznaczone na zajęciach dydaktycznych.
- Prowadzący zajęcia wyciąga wnioski na przyszłość do prowadzenia zajęć.